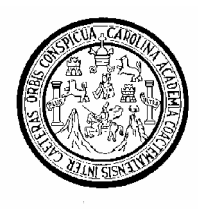

Universidad de San Carlos de Guatemala Facultad de Ingeniería Escuela de Ingeniería Mecánica Eléctrica

# **IMPLEMENTACIÓN DE LOS CURSOS DE TELECOMUNICACIONES Y REDES LOCALES Y DE PROYECTOS COMPUTACIONALES APLICADOS A INGENIERÍA ELECTRÓNICA PARA ESTUDIANTES EN LÍNEA**

# **Luis Fernando Vivar Rojas**

Asesorado por el Ing. José Aníbal Silva

Guatemala, marzo de 2007

## **UNIVERSIDAD DE SAN CARLOS DE GUATEMALA**

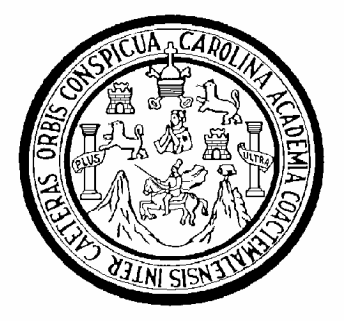

**FACULTAD DE INGENIERÍA** 

# **IMPLEMENTACIÓN DE LOS CURSOS DE TELECOMUNICACIONES Y REDES LOCALES Y DE PROYECTOS COMPUTACIONALES APLICADOS A INGENIERÍA ELECTRÓNICA PARA ESTUDIANTES EN LÍNEA**

TRABAJO DE GRADUACIÓN

## PRESENTADO A LA JUNTA DIRECTIVA DE LA

FACULTAD DE INGENIERÍA

POR

**LUIS FERNANDO VIVAR ROJAS**. ASESORADO POR EL ING. JOSÉ ANÍBAL SILVA

> AL CONFERÍRSELE EL TÍTULO DE **INGENIERO ELECTRÓNICO**

GUATEMALA, MARZO DE 2007

## **ACTO QUE DEDICO A:**

- **DIOS** Por haberme dado la fuerza y apoyo, para completar mi carrera.
- **MIS PADRES** Juan Carlos Vivar Barrientos y Olga Marina Rojas de Vivar, por enseñarme siempre la importancia del estudio, por su apoyo incondicional, moral, económico y a su sacrificio, por brindarme una buena educación para que lograra alcanzar mis metas, que hoy se ve compensada en este gran logro.
- **MIS HERMANOS** Juan Carlos y Ronald Alexander, por su ayuda, apoyo y consejos que siempre me brindaron a lo largo de mi formación.
- **MIS AMIGOS** A todos ellos por su amistad y apoyo a lo largo de la carrera, gracias a ellos mi estadía fue más amena en las aulas donde nos formamos profesionalmente.
- **MI FACULTAD** Ingeniería, de la Tricentenaria Universidad de San Carlos, que me formó como un profesional consciente de la Realidad Nacional y capaz de contribuir al desarrollo de mi país.

## **UNIVERSIDAD DE SAN CARLOS DE GUATEMALA**

# **FACULTAD DE INGENIERÍA**

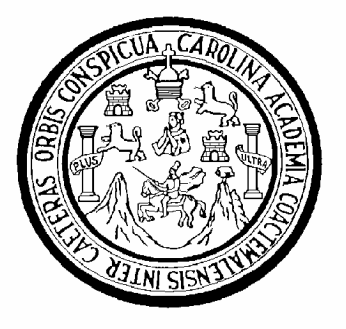

# **NÓMINA DE JUNTA DIRECTIVA**

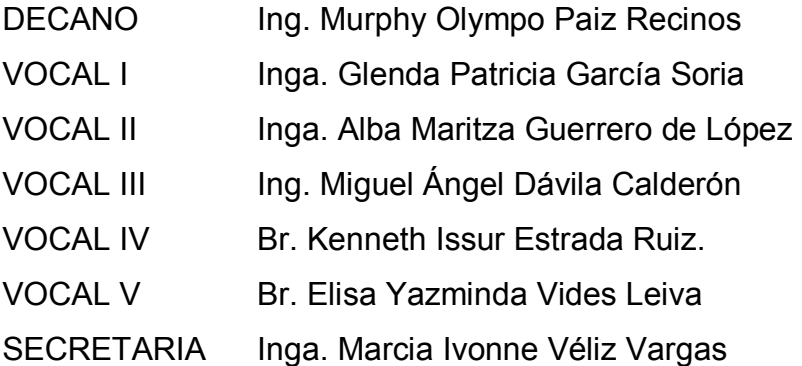

# **TRIBUNAL QUE PRACTICÓ EL EXAMEN GENERAL PRIVADO**

DECANO Ing. Murphy Olympo Paiz Recinos EXAMINADOR Ing. Guillermo Puente Romero EXAMINADOR Ing. Kenneth Issur Estrada Ruiz EXAMINADOR Ing. Julio Solares Peñate SECRETARIA Inga. Marcia Ivonne Véliz Vargas

# **HONORABLE TRIBUNAL EXAMINADOR**

Cumpliendo con los preceptos que establece la ley de la Universidad de San Carlos de Guatemala, presento a su consideración mi trabajo de graduación titulado:

# **IMPLEMENTACIÓN DE LOS CURSOS DE TELECOMUNICACIONES Y REDES LOCALES Y DE PROYECTOS COMPUTACIONALES APLICADOS A INGENIERÍA ELECTRÓNICA PARA ESTUDIANTES EN LÍNEA,**

tema que me fuera asignado por la Dirección de la Escuela de Ingeniería Mecánica Eléctrica, el 10 de julio de 2006.

Luis Fernando Vivar Rojas

# **ÍNDICE GENERAL**

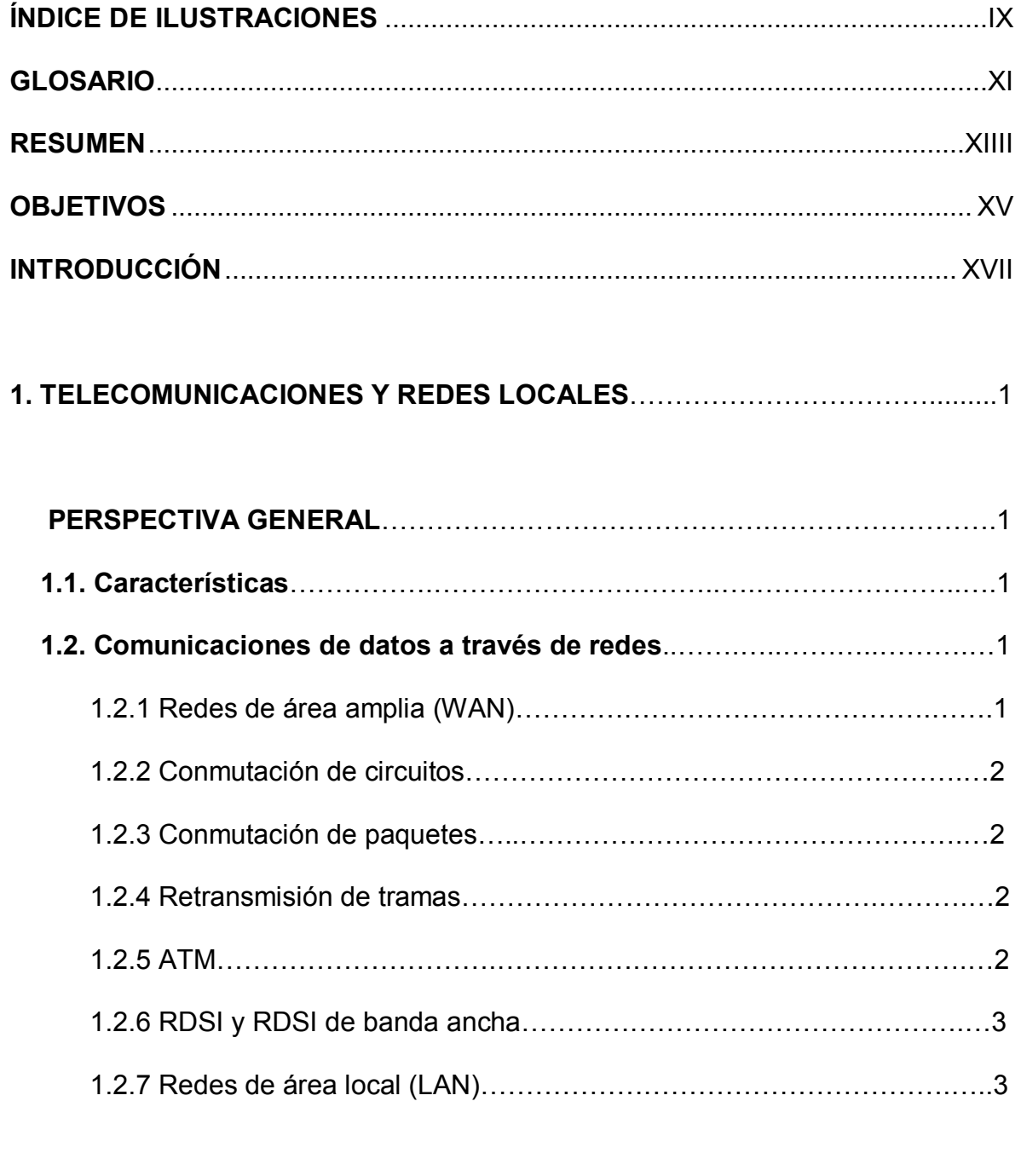

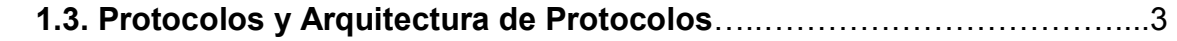

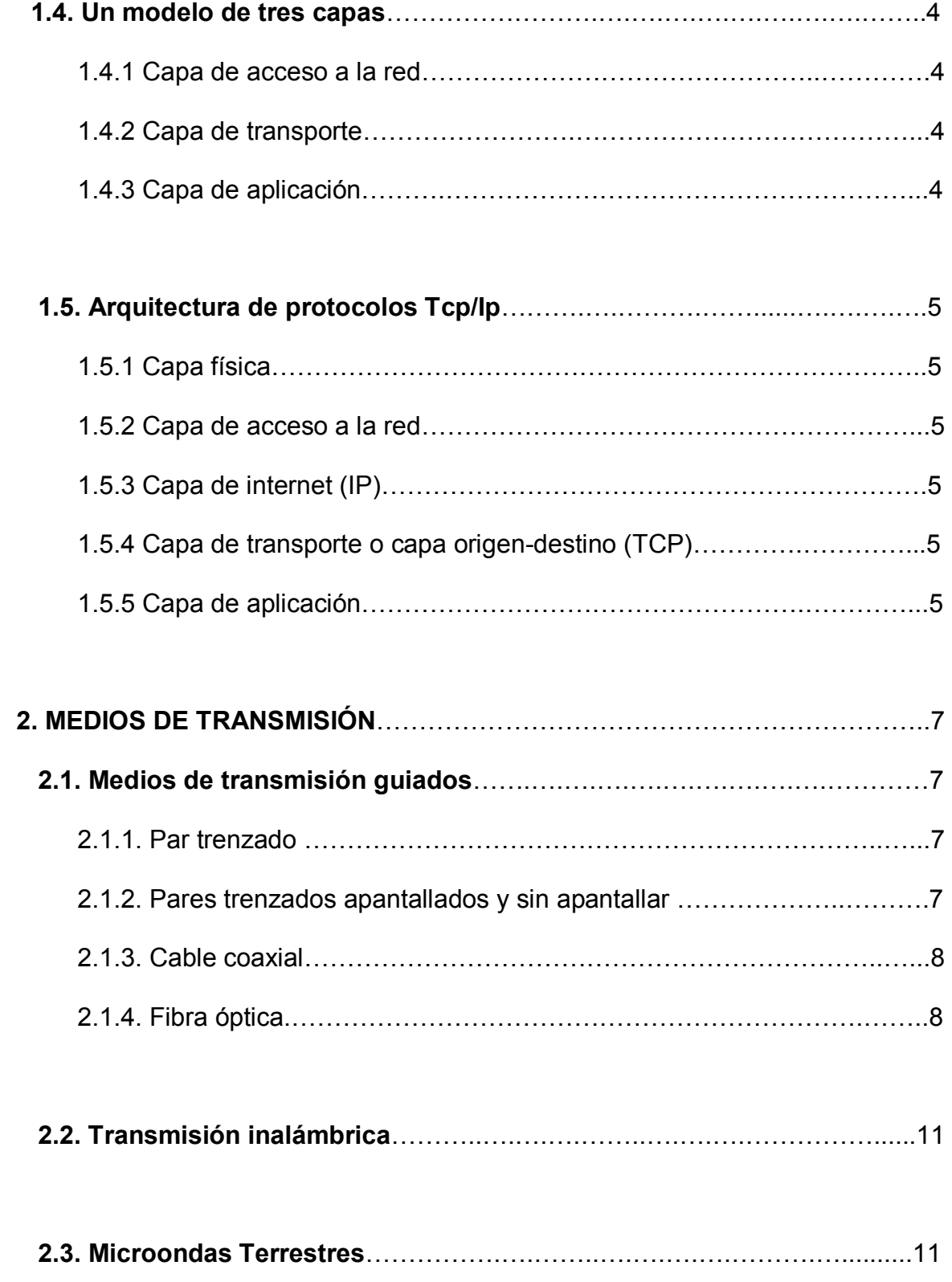

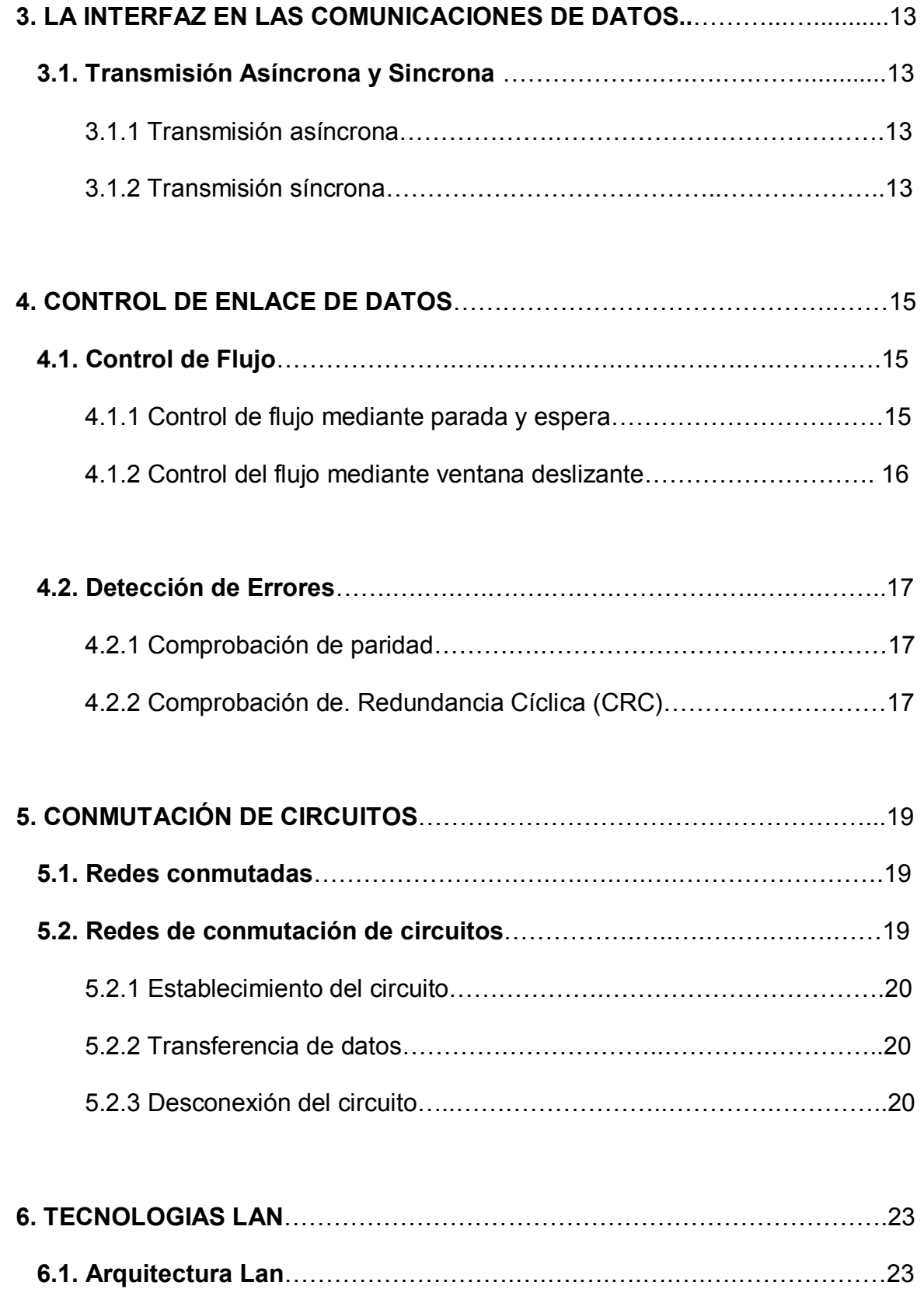

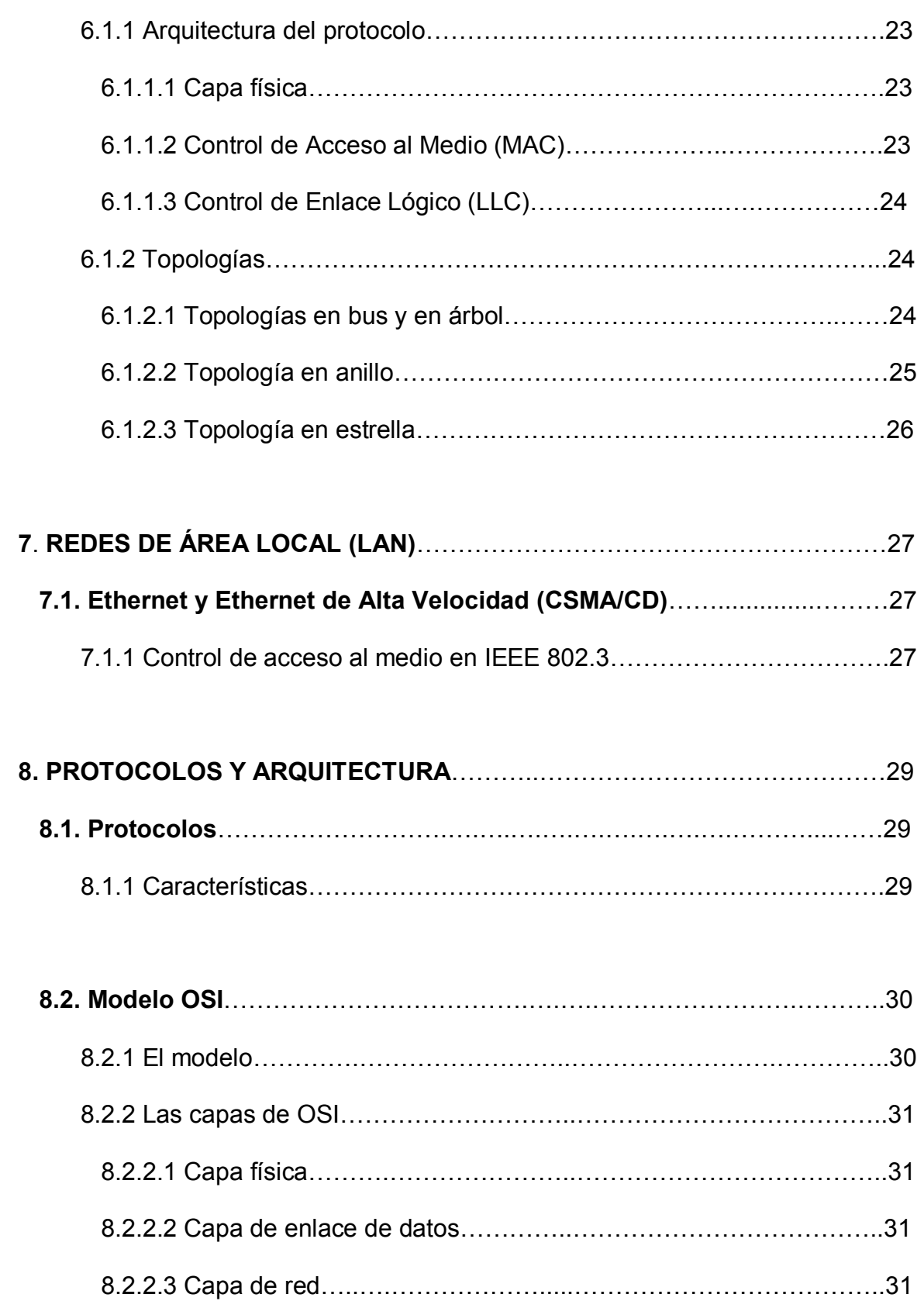

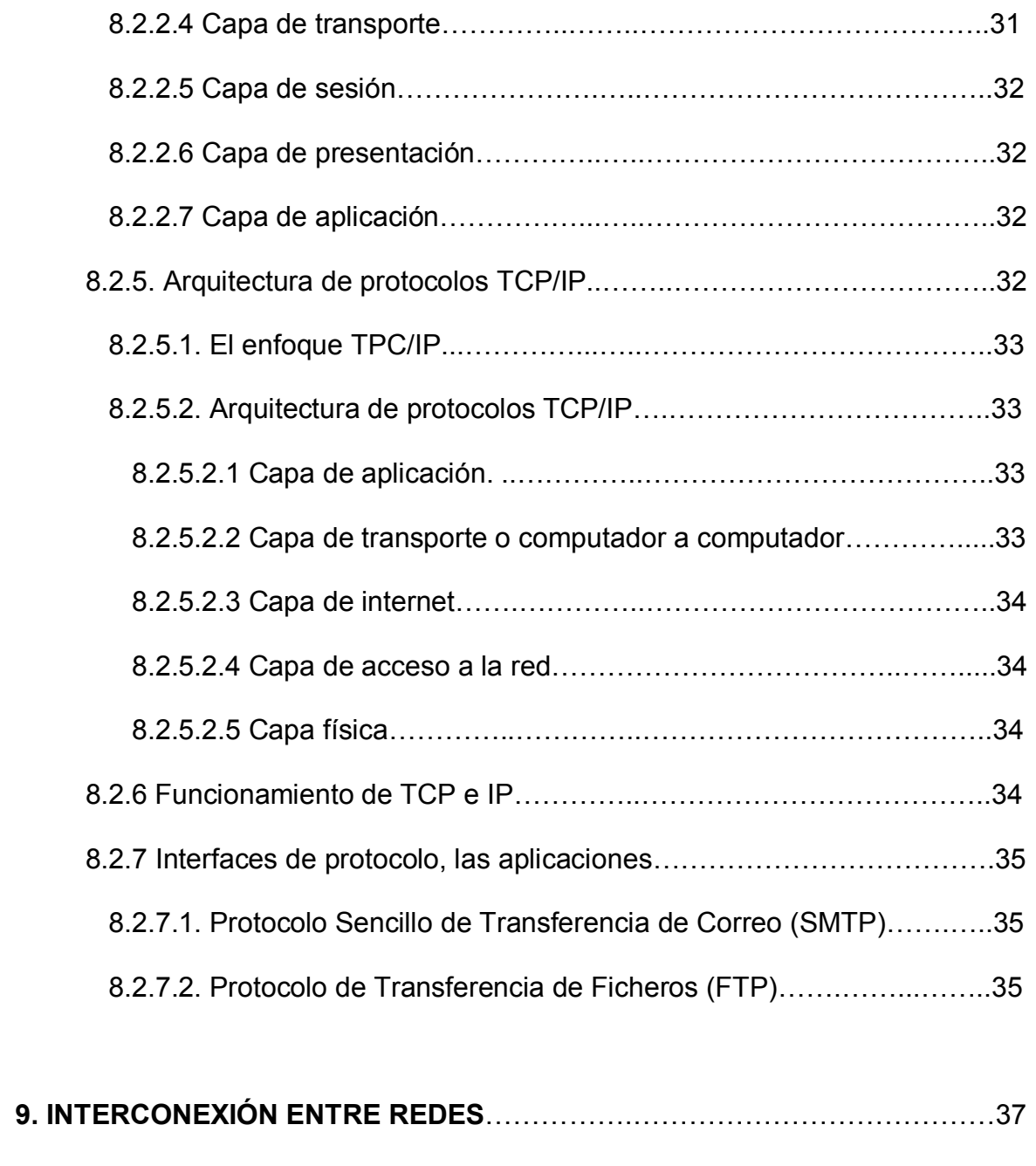

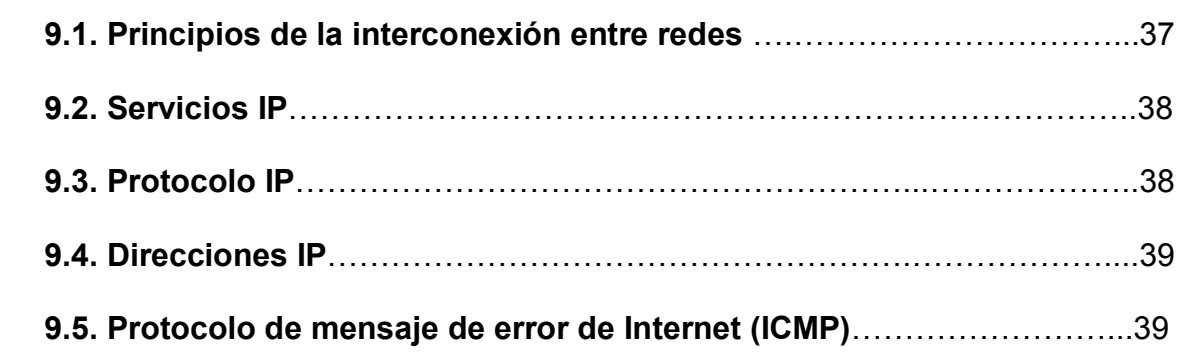

# **PROYECTOS COMPUNTACIONALES APLICADOS A ING. ELECTRÓNICA**…41

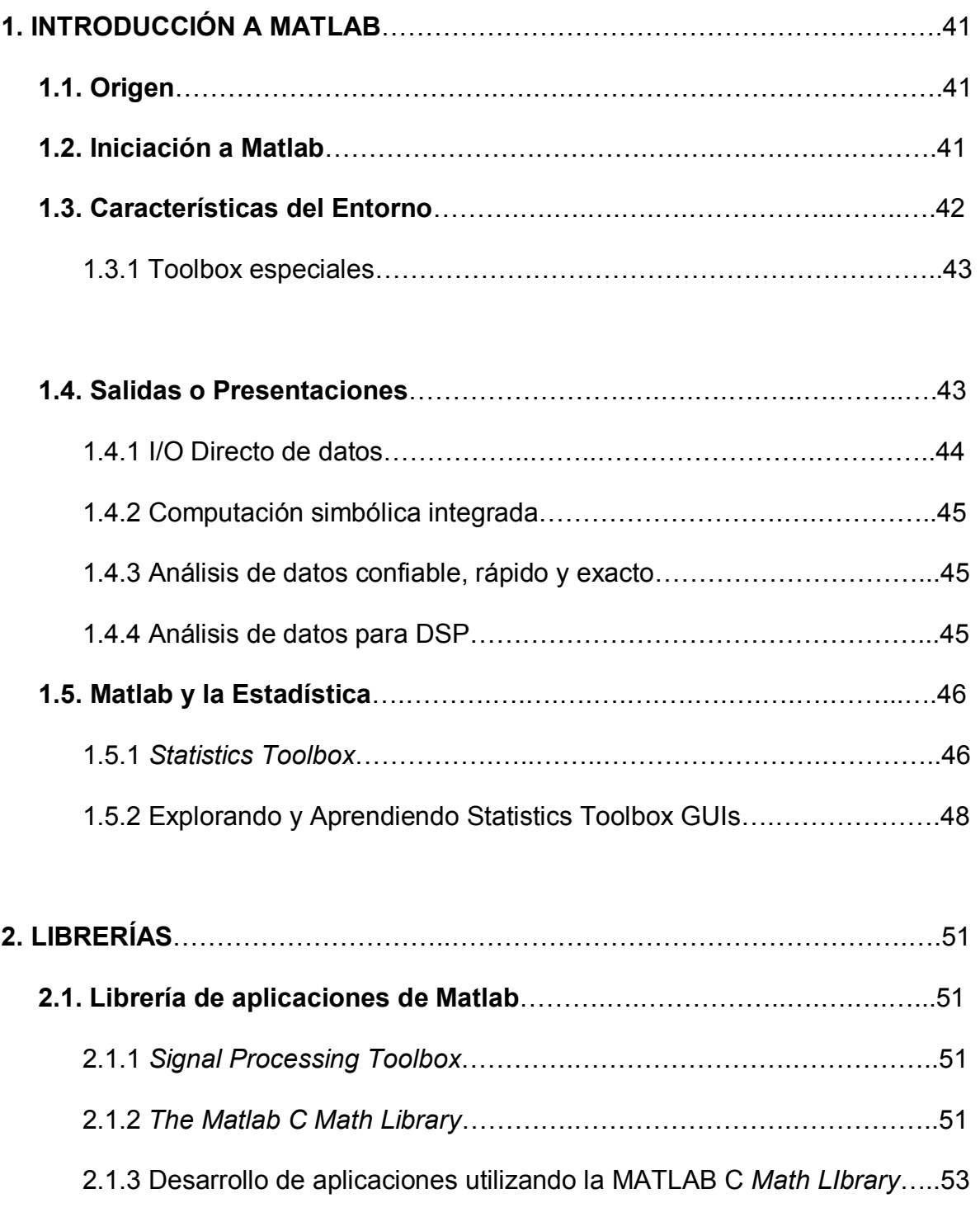

2.1.4 Utilización de MATLAB y de su compilador………………………..…..53

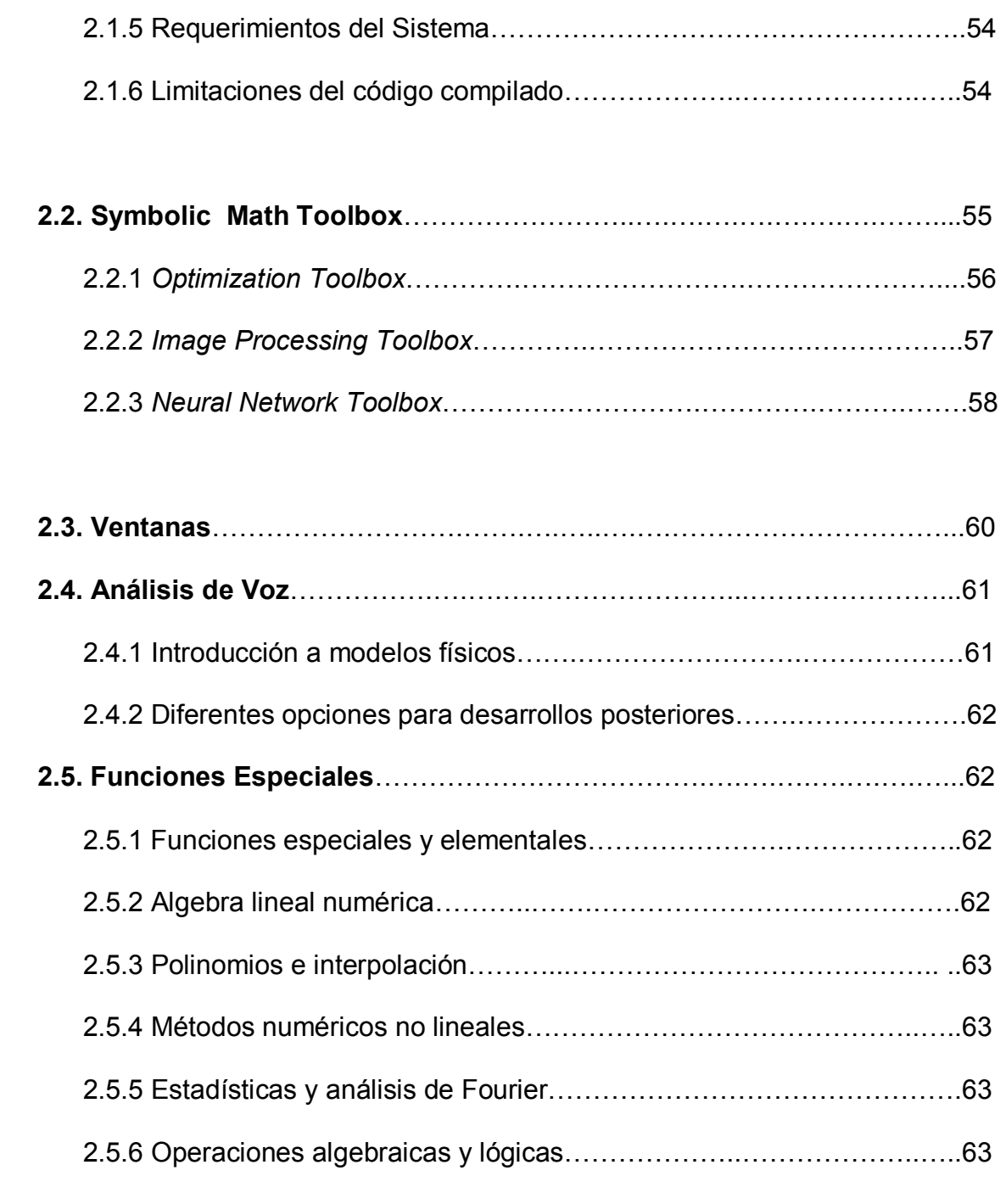

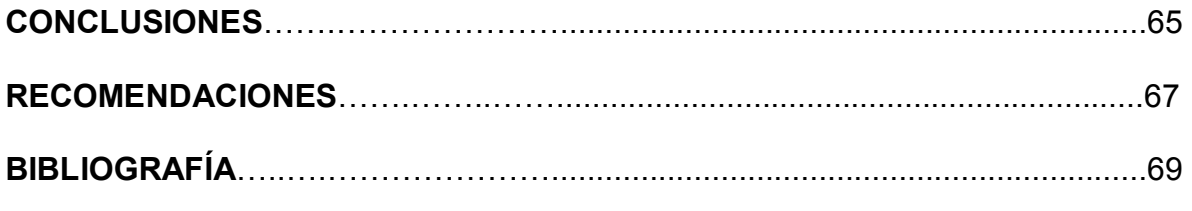

# **ÍNDICE DE ILUSTRACIONES**

# **FIGURAS**

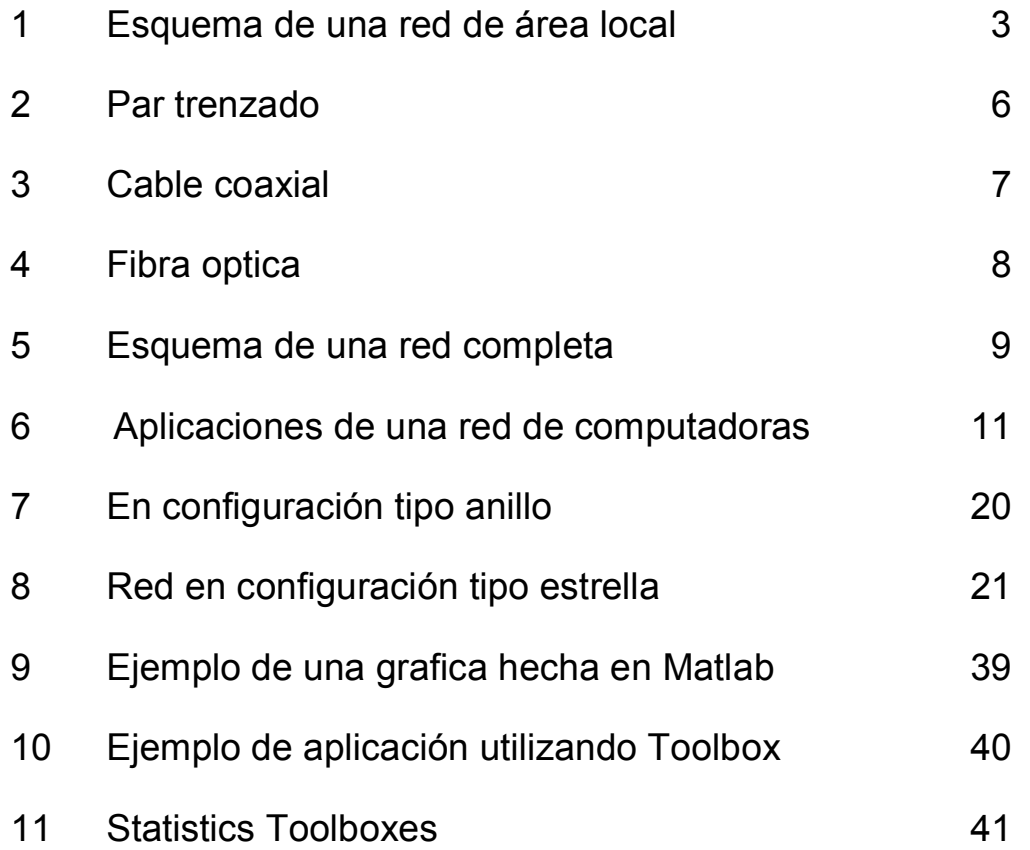

# **GLOSARIO**

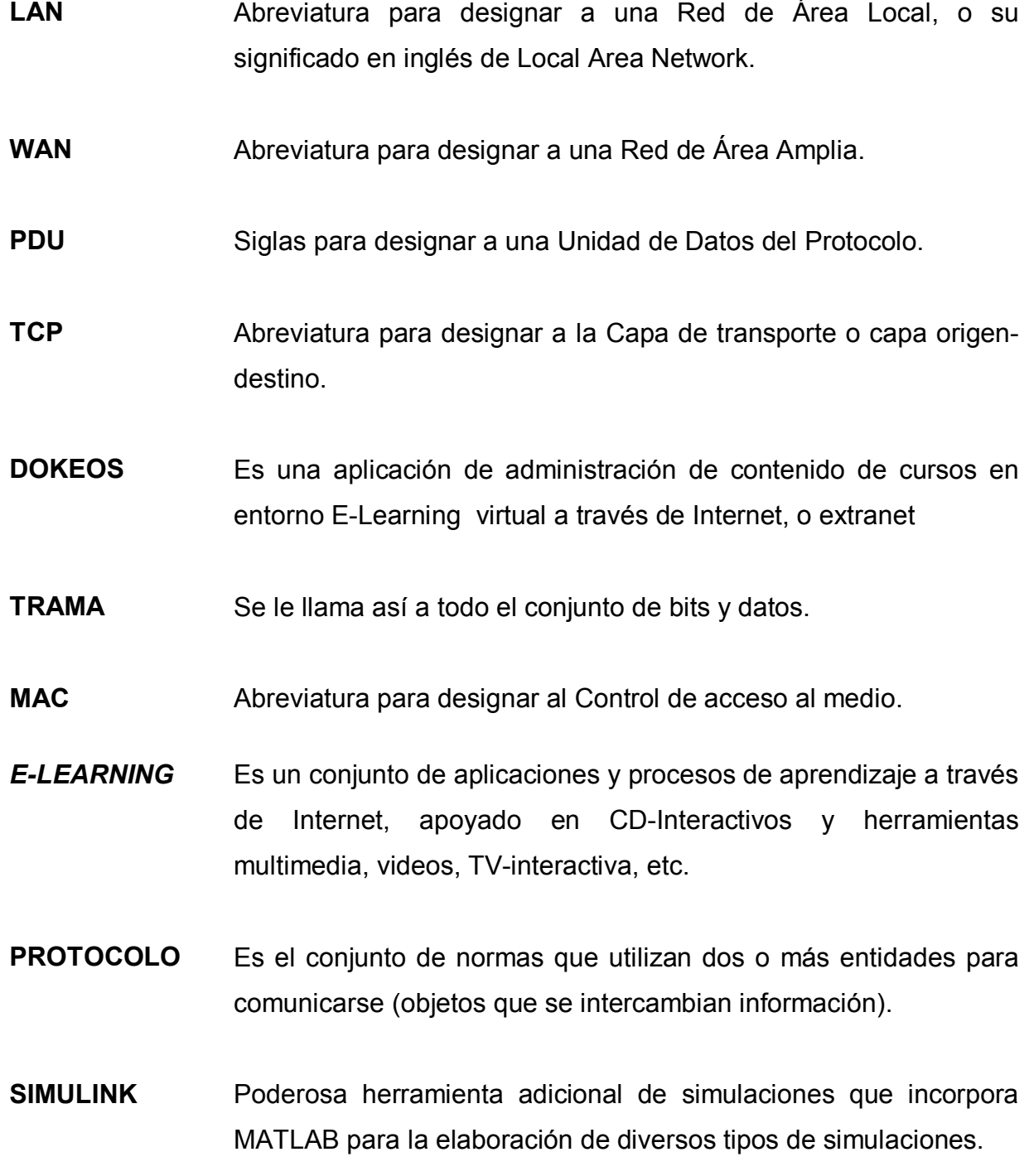

## **RESUMEN**

En sí el curso de Proyectos Computacionales Aplicados a Ingeniería Electrónica, es una iniciación a la utilización de la poderosa herramienta de MATLAB, la cual en resumen es un entorno de computación y desarrollo de aplicaciones totalmente integrado orientado para llevar a cabo proyectos en donde se encuentren implicados elevados cálculos matemáticos y la visualización gráfica de los mismos.

Por otro lado, el curso de Telecomunicaciones y Redes Locales se tienen en cuenta, o en un sentido más amplio, abarca todo lo referente a los principios, conceptos y aplicaciones relacionadas con las Redes de Computadoras, el cual es un campo donde la tecnología cada vez tiene mas auge, y por tal, es fundamental para el futuro del Ingeniero Electrónico.

Con la ayuda de Dokeos, que es un sistema líder de administración de conocimiento y de aplicaciones para la enseñanza y el aprendizaje en línea, se le estará dando al catedrático de los cursos de Telecomunicaciones y Redes Locales y de Proyectos Computacionales una gran herramienta, en la cual los profesores podrán crear, distribuir sus contenidos didácticos, además de organizar las secuencias de enseñanza, brindándoles la interacción con los estudiantes y dar seguimiento a sus trabajos.

La solución de problemas de Ingeniería requiere, en la actualidad de herramientas computacionales, a fin de hacer más eficiente, rápida y legible la solución de dichos problemas, por tal en este trabajo de graduación hacemos énfasis en el uso de Matlab, cuyo poder en cuanto a soluciones de problemas, simulaciones, entre otros, es incomparable.

XIII

# **OBJETIVOS**

## · **General**

Implementar de forma exitosa los cursos de Telecomunicaciones y Redes Locales y de Proyectos Computacionales Aplicados a Ingeniería Electrónica en la modalidad de Ingeniería *Online*.

## · **Específicos**

- 1. Enseñar a los estudiantes nuevos principios, conceptos y métodos de solución de problemas relacionados con la Telecomunicaciones y Redes Locales.
- 2. Repasar la mayoría de conceptos teóricos del curso de Proyectos Computacionales Aplicados a Ingeniería Electrónica.
- 3. Enseñar al estudiante poderosas herramientas computacionales, como lo es MATLAB a fin de poderlas aplicar al campo de la Ingeniería Electrónica.

# **INTRODUCCIÓN**

El desarrollo de la computación y su integración con las telecomunicaciones en la telemática han propiciado el surgimiento de nuevas formas de comunicación, pues son aceptadas cada vez por más personas. El desarrollo de las redes informáticas posibilito su conexión mutua y, finalmente, la existencia de Internet, una red de redes, gracias a la computadora que puede intercambiar fácilmente información con otras, situadas en regiones lejanas del planeta, por tal razón es necesario tener todos estos conocimientos disponibles a toda hora, para que la mayoría de estudiantes puedan tener acceso a los mismos, y darse cuenta de lo fundamental de ellos, más, en la actualidad con el avance, tanto de las Telecomunicaciones y Redes Locales, como el de MATLAB.

La información a la que se accede a través de Internet combina el texto con la imagen y el sonido, es decir, se trata de una información multimedia, una forma de comunicación que esta conociendo un enorme desarrollo gracias a la generalización de computadores personales dotadas del hardware y software necesarios. Todo lo anterior es fundamental para poder tener un panorama amplio, por tal es necesaria su implementación de estos cursos en línea, a fin de tener todos estos conocimientos disponibles en un campo virtual, y accesible las 24 horas del día.

Las Redes de Área Local fueron creadas para responder a ésta problemática. El crecimiento de las redes locales a mediados de los años ochenta hizo que cambiase nuestra forma de comunicarnos con los ordenadores y la forma en que los ordenadores se comunicaban entre sí. La importancia de las LAN reside en que en un principio se puede conectar un número pequeño de ordenadores que puede ser ampliado a medida que crecen las necesidades.

XVII

# **1. TELECOMUNICACIONES Y REDES LOCALES**

## **(PERSPECTIVA GENERAL)**

## **1. 1. Características:**

Las tareas en los sistemas de comunicación son:

- · Utilización del sistema de transmisión
- · Implementación de la interfaz
- · Generación de la señal
- · Sincronización
- · Gestión del intercambio
- · Detección y corrección de errores
- · Control de flujo

## **1. 2. Comunicación de datos a través de redes**

## **1.2.1 Redes de área amplia (Wan)**

Son todas aquellas que cubren una extensa área geográfica. Son generalmente una serie de dispositivos de conmutación interconectados. Se desarrollan o bien utilizando tecnología de conmutación de circuitos o conmutación de paquetes.

#### **1.2.2 Conmutación de circuitos**

En estas redes se establece un camino a través de los nodos de la red dedicada a la interconexión de dos estaciones. En cada enlace, se dedica un canal lógico a cada conexión. Los datos se transmiten tan rápido como se pueda. En cada nodo, los datos de entrada se encaminan por el canal dedicado sin sufrir retardos.

#### **1.2.3 Conmutación de paquetes**

No es necesario reservar canal lógico. Encada nodo, el paquete se recibe totalmente, se almacena y seguidamente se transmite al siguiente nodo.

### **1.2.4 Retransmisión de tramas**

Al conseguir con la nueva tecnología una tasa de errores muy pequeña y una velocidad de transmisión elevada, no es necesario adjuntar mucha información de cabecera a cada paquete y por tanto las velocidades de transmisión son elevadísimas comparadas con el sistema de conmutación de paquetes.

#### **1.2.5 ATM (Modo de Transferencia Asíncrona)**

En retransmisión de tramas se usan paquetes de tamaño variable y en ATM se usan paquetes de tamaño fijo, con lo que se ahorra información de control de cada trama y por tanto se aumenta la velocidad de transmisión (cada paquete se llama aquí "celda"). En este sistema, se dedican canales virtuales de velocidades de transmisión adaptables a las características de la transmisión (es parecido a la conmutación de circuitos).

### **1.2.6 RDSI y RDSI de banda ancha**

Es un sistema de transmisión de enfoque universal y de velocidad de transmisión muy rápida. Está basado en conmutación de circuitos (banda estrecha) y en conmutación de paquetes (banda ancha).

### **1.2.7 Redes de área local (LAN)**

Son de cobertura pequeña, velocidades de transmisión muy elevadas, utilizan redes de difusión en vez de conmutación, no hay nodos intermedios.

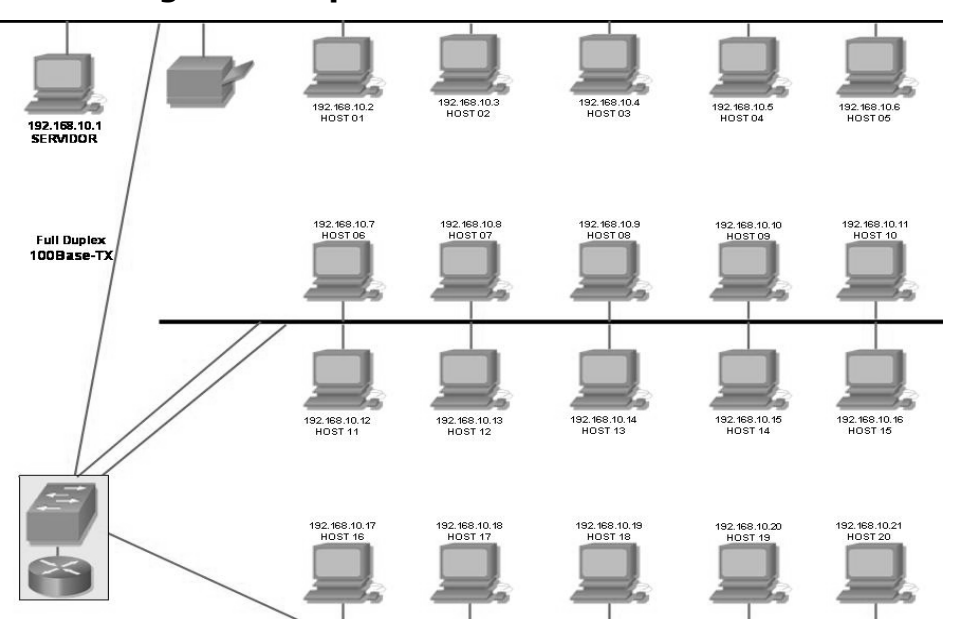

**Figura 1. Esquema de una red de area local** 

**Fuente:** W. Stallings, "Data & Computer Communications", Sixth Edition, Prentice Hall, Upper Saddle, River, New Jersey 2000

## **1.3. Protocolos y arquitectura de protocolos**

Al intercambio de información entre computadores se le llama comunicación entre computadores. Al conjunto de computadores que se interconectan se le llama red de computadores. Para la comunicación entre dos entidades situadas en sistemas diferentes, se necesita definir y utilizar un protocolo.

Los puntos que definen un protocolo son:

- · **La sintaxis:** formato de los datos y niveles de señal.
- · **La semántica:** incluye información de control para la coordinación y manejo de errores.
- · **La temporización:** incluye la sincronización de velocidades y secuenciación.

Todas estas tareas se subdividen en subtareas y a todo se le llama arquitectura del protocolo.

#### **1.4. Un modelo de tres capas**

En la comunicación intervienen tres agentes: aplicaciones, computadores y redes. Por lo tanto, es lógico organizar la tarea en tres capas.

#### **1.4.1 Capa de acceso a la red**

Trata del intercambio de datos entre el computador y la red a que está conectado.

### **1.4.2 Capa de transporte**

**C**onsiste en una serie de procedimientos comunes a todas las aplicaciones que controlen y sincronicen el acceso a la capa de acceso a la red.

## **1.4.3 Capa de aplicación**

Permite la utilización a la vez de varias aplicaciones de usuario. El protocolo debe definir las reglas, convenios, funciones utilizadas, etc. Para la comunicación por medio de red. Cada capa del protocolo le pasa datos a la siguiente capa y ésta le añade datos propios de control y luego pasa el conjunto a la siguiente capa.

Por tanto, cada capa forma unidades de datos que contienen los datos tomados de la capa anterior junto a datos propios de esta capa, y al conjunto obtenido se le llama **PDU** (unidad de datos del protocolo).

#### **1.5. Arquitectura de protocolos TCP/IP**

No hay un estándar para este modelo (al contrario del OSI), pero generalmente hay estas cinco capas:

## **1.5.1 Capa física**

Es la encargada de utilizar el medio de transmisión de datos. Se encarga también de la naturaleza de las señales y velocidad de datos.

#### **1.5.2 Capa de acceso a la red**

Es responsable del intercambio de datos entre el sistema final y la red a la cual se está conectado.

#### **1.5.3 Capa Internet (IP)**

Se encarga del encaminamiento a través de varias redes.

#### **1.5.4 TCP (Capa de transporte o capa origen-destino)**

Se encarga de controlar que los datos emanados de las aplicaciones lleguen correctamente y en orden a su destino.

## **1.5.5 Capa de aplicación**

Contiene la lógica necesaria para llevar a cabo las aplicaciones de usuario.

## **2. MEDIOS DE TRANSMISION**

#### **2.1. Medios de transmisión guiados**

En medios guiados, el ancho de banda o velocidad de transmisión dependen de la distancia y de si el enlace es punto a punto o multipunto.

#### **2.1.1. Par trenzado**

Es el medio guiado más barato y más usado. Consiste en un par de cables, embutidos para su aislamiento, para cada enlace de comunicación. Debido a que puede haber acoples entre pares, estos se trenza con pasos diferentes. Este tipo de medio es el más utilizado debido a su bajo coste (se utiliza mucho en telefonía) pero su inconveniente principal es su poca velocidad de transmisión y su corta distancia de alcance. Con estos cables, se pueden transmitir señales analógicas o digitales. Es un medio muy susceptible a ruido y a interferencias. Para evitar estos problemas se suele trenzar el cable con distintos pasos de torsión y se suele recubrir con una malla externa para evitar las interferencias externas.

**Figura 2. Par Trenzado** 

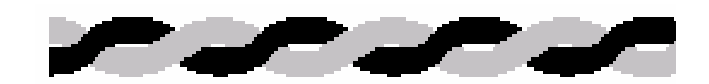

**Fuente:** Oppenheim, Señales y Sistemas, Editorial Prentice Hall, 2000

#### **2.1.2. Pares trenzados apantallados y sin apantallar**

Los pares sin apantallar son los más baratos aunque los menos resistentes a interferencias (aunque se usan con éxito en telefonía yen redes de área local). A velocidades de transmisión bajas, los pares apantallados son menos susceptibles a interferencias, aunque son más caros y más difíciles de instalar.

#### **2.1.3. Cable coaxial**

Consiste en un cable conductor interno (cilíndrico) separado de otro cable conductor externo por anillos aislantes o por un aislante macizo. Todo esto se recubre por otra capa aislante que es la funda del cable. Este cable, aunque es más caro que el par trenzado, se puede utilizar a más larga distancia, con velocidades de transmisión superiores, menos interferencias y permite conectar más estaciones. Se suele utilizar para televisión, telefonía a larga distancia, redes de área local, conexión de periféricos a corta distancia, etc.

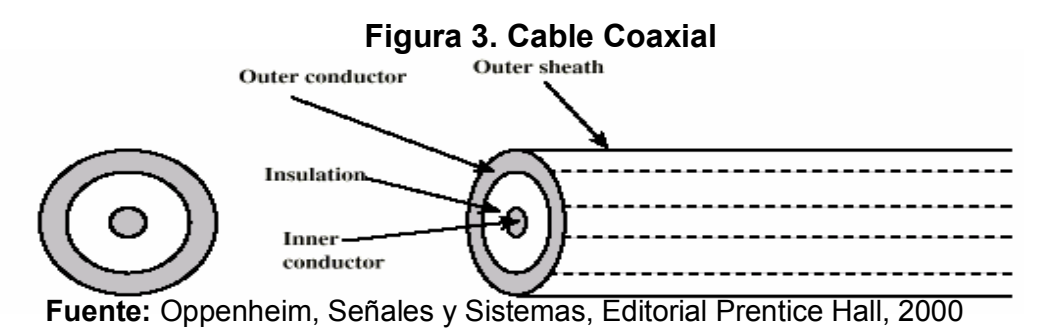

Se utiliza para transmitir señales analógicas o digitales. Sus inconvenientes principales son: atenuación, ruido térmico, ruido de intermodulación. Para señales analógicas, se necesita un amplificador cada pocos kilómetros y para señales digitales un repetidor cada kilómetro.

#### **2.1.4. Fibra óptica**

Se trata de un medio muy flexible y muy fino que conduce energía de naturaleza óptica. Su forma es cilíndrica con tres secciones radiales: núcleo, revestimiento y cubierta. El núcleo está formado por una o varias fibras muy finas de cristal o plástico. Cada fibra está rodeada por su propio revestimiento que es un cristal o plástico con diferentes propiedades ópticas distintas a las del núcleo. Alrededor de este conglomerado está la cubierta (constituida de material plástico o similar) que se encarga de aislar el contenido de aplastamientos, abrasiones, humedad, etc.

Es un medio muy apropiado para largas distancias e incluso últimamente para LAN's. Sus beneficios frente a cables coaxiales y pares trenzados son:

- · Permite mayor ancho de banda.
- Menor tamaño y peso.
- · Menor atenuación.
- · Aislamiento electromagnético.

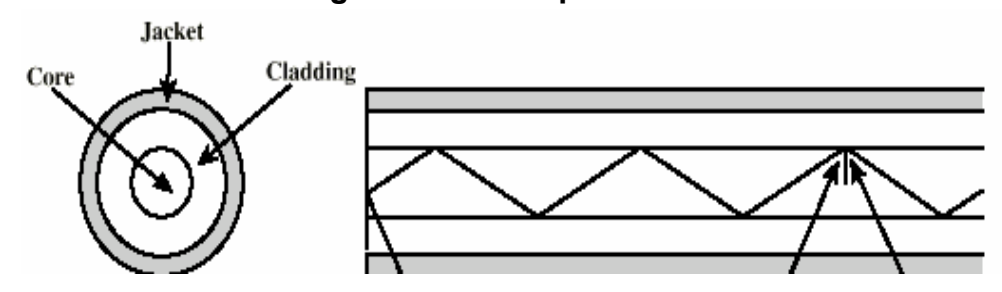

**Figura 4. Fibra óptica** 

**Fuente:** Oppenheim, Señales y Sistemas, Editorial Prentice Hall, 200

Su rango de frecuencias es todo el espectro visible y parte del infrarrojo. El método de transmisión es: los rayos de luz inciden con una gama de ángulos diferentes posibles en el núcleo del cable, entonces sólo una gama de ángulos conseguirán reflejarse en la capa que recubre el núcleo. Son precisamente esos rayos que inciden en un cierto rango de ángulos los que irán rebotando a lo largo del cable hasta llegar a su destino.

A este tipo de propagación se le llama multimodal. Si se reduce el radio del núcleo, el rango de ángulos disminuye hasta que sólo sea posible la transmisión de un rayo, el rayo axial, y a este método de transmisión se le llama mono modal.

Los inconvenientes del modo multimodal es que debido a que dependiendo al ángulo de incidencia de los rayos, estos tomarán caminos diferentes y tardarán más o menos tiempo en llegar al destino, con lo que se puede producir una distorsión (rayos que salen antes pueden llegar después), con lo que se limita la velocidad de transmisión posible. Hay un tercer modo de transmisión que es un paso intermedio entre los anteriormente comentados y que consiste en cambiar el índice de refracción del núcleo. A este modo se le llama multimodo de índice gradual.

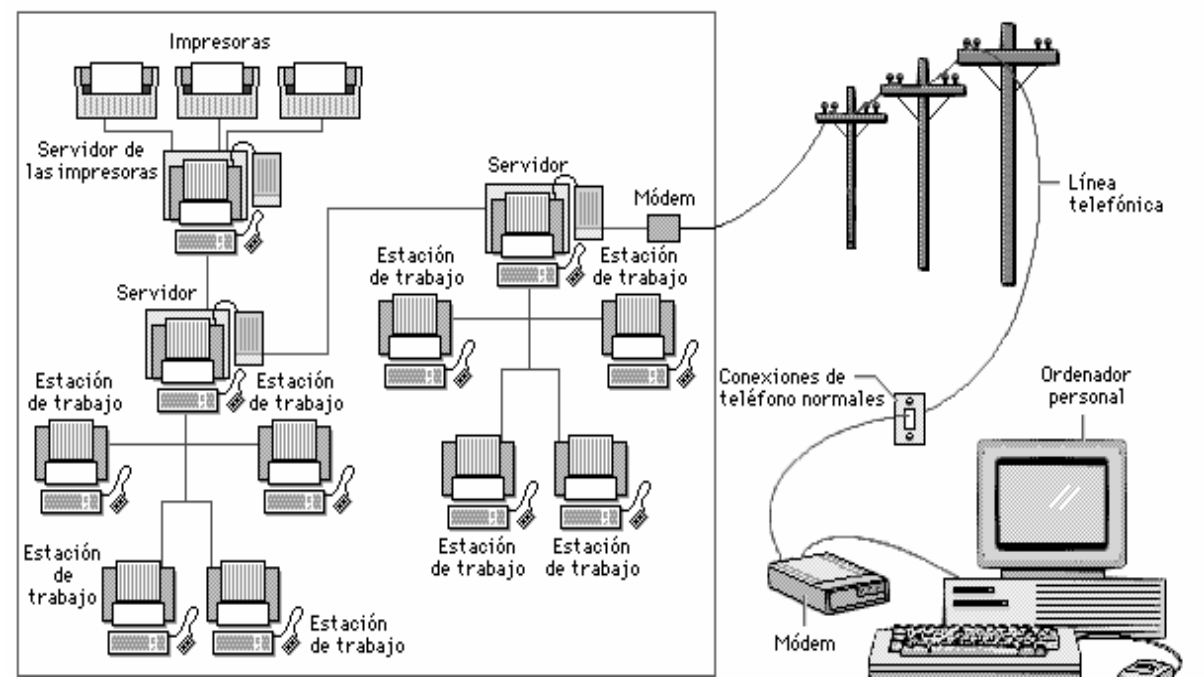

**Figura 5. Esquema de una red completa** 

**Fuente**: Oppenheim, Señales y Sistemas, Editorial Prentice Hall, 2000

Los emisores de luz utilizados son: LED (de bajo coste, con utilización en un amplio rango de temperaturas y con larga vida media) y ILD (más caro, pero más eficaz y permite una mayor velocidad de transmisión).

#### **2. 2. Transmisión inalámbrica**

Se utilizan medios no guiados, principalmente el aire. Se radia energía electromagnética por medio de una antena y luego se recibe esta energía con otra antena. Hay dos configuraciones para la emisión y recepción de esta energía: direccional y omnidireccional. En la direccional, toda la energía se concentra en un haz que es emitido en una cierta dirección, por lo que tanto el emisor como el receptor deben estar alineados. En el método omnidireccional, la energía es dispersada en múltiples direcciones, por lo que varias antenas pueden captarla. Cuanto mayor es la frecuencia de la señala transmitir, más factible es la transmisión unidireccional.

Por tanto, para enlaces punto a punto se suelen utilizar microondas (altas frecuencias). Para enlaces con varios receptores posibles se utilizan las ondas de radio (bajas frecuencias). Los infrarrojos se utilizan para transmisiones a muy corta distancia (en una misma habitación).

#### **2.3. Microondas terrestres**

Suelen utilizarse antenas parabólicas. Para conexionas alarga distancia, se utilizan conexiones intermedias punto a punto entre antenas parabólicas. Se suelen utilizar en sustitución del cable coaxial o las fibras ópticas ya que se necesitan menos repetidores y amplificadores, aunque se necesitan antenas alineadas. Se usan para transmisión de televisión y voz.

La principal causa de pérdidas es la atenuación debido a que las pérdidas aumentan con el cuadrado de la distancia (con cable coaxial y par trenzado son logarítmicas). La atenuación aumenta con las lluvias. Las interferencias es otro inconveniente de las microondas ya que al proliferar estos sistemas, pude haber más solapamientos de señales.

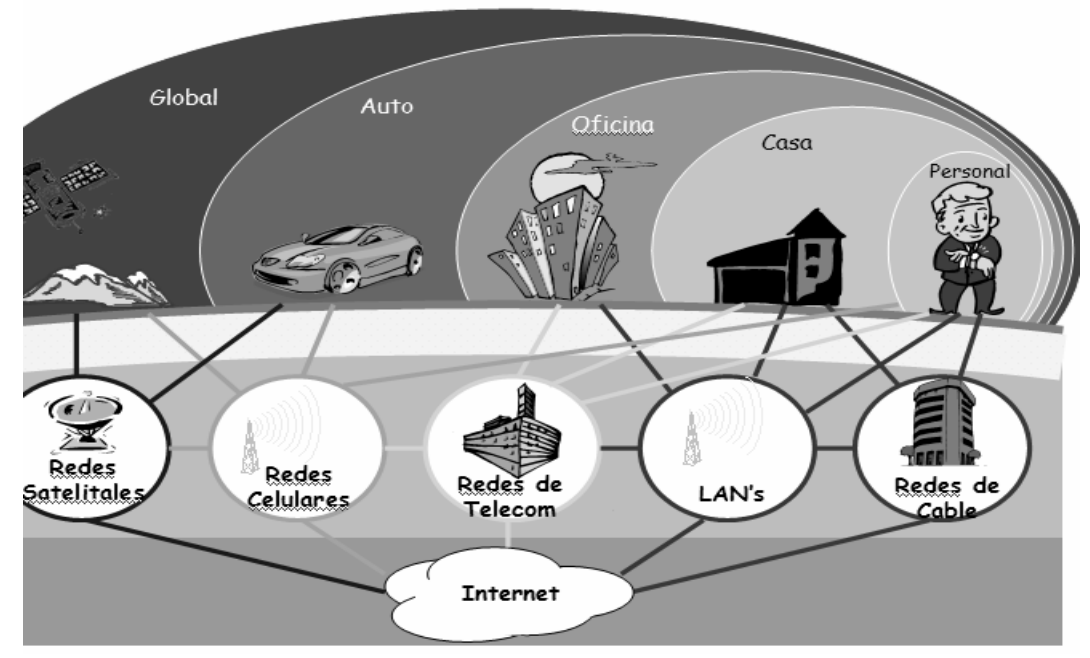

**Figura 6. Aplicaciones de una Red de Computadoras.** 

**Fuente**: Oppenheim, Señales y Sistemas, Editorial Prentice Hall, 2000

## **3. LA INTERFAZ EN LAS COMUNICACIONES DE DATOS**

#### **3. 1. Transmisión asíncrona y síncrona**

Hay enormes dificultades a la hora de recuperar la señal transmitida por un emisor, sobre todo debido a que hay que saber cada cuanto tiempo va a llegar un dato; para esto se suelen usar técnicas de sincronización.

#### **3.1.1. Transmisión asíncrona**

La manera más fácil de conseguir sincronismo es enviando pequeñas cantidades de bits a la vez, sincronizándose al inicio de cada cadena. Esto tiene el inconveniente de que cuando no se transmite ningún carácter, la línea está desocupada. Para detectar errores, se utiliza un bit de paridad en cada cadena. Usando la codificación adecuada, es posible hacer corresponder un 0 (por ejemplo) a cuando la línea está parada (con NRZ, cada vez que se quiera comenzar a transmitir una cadena, se usa un 1 como señal).Si el receptor es un tanto más rápido o lento que el emisor, es posible que incluso con cadenas cortas (o tramas, que son las cadenas más los bits adicionales de paridad y de comienzo y parada) se produzcan errores como el error de delimitación de trama (se leen datos fuera de la trama al ser el receptor más lento que el emisor) o el error que se produce al introducirse ruido en la transmisión de forma que en estado de reposo, el receptor crea que se ha emitido un dato (el ruido).

#### **3.1.2. Transmisión síncrona**

En este tipo de transmisión no hay bits de comienzo ni deparada, por lo que se transmiten bloques de muchos bits. Para evitar errores de delimitación, se pueden sincronizar receptor y emisor mediante una línea aparte (método utilizado para líneas cortas) o incluyendo la sincronización
en la propia señal (codificación Manchester o utilización de portadoras en señales analógicas). Además de los datos propios y de la sincronización, es necesaria la presencia de grupos de bits de comienzo y de final del bloque de datos, además de ciertos bits de corrección de errores y de control. A todo el conjunto de bits y datos se le llama **trama**. Para bloques grandes de datos, la transmisión síncrona es más eficiente que la asíncrona.

## **4. CONTROL DEL ENLACE DE DATOS**

#### **4. 1. Control del flujo**

Es una técnica para que el emisor no sobrecargue al receptor al enviarle más datos de los que pueda procesar. El receptor tiene un *buffer* de una cierta capacidad para ir guardando los datos recibidos y tras procesarlos, enviarlos a capas superiores. Vamos a suponer que todas las tramas recibidas llegan con un poco de retardo pero sin errores y sin adelantarse unas a otras.

#### **4.1.1. Control de flujo mediante parada y espera**

Consiste en que el emisor envía una trama y al ser recibida por el receptor, éste (el receptor) confirma al emisor (enviándole un mensaje de confirmación) la recepción de la trama. Este mensaje recibido por el emisor es el que le indica que puede enviar otra trama al receptor. De esta forma, cuando el receptor esté colapsado (el buffer a punto de llenarse), no tiene más que dejar de confirmar una trama y entonces el emisor esperará hasta que el receptor decida enviarle el mensaje de confirmación (una vez que tenga espacio en el buffer).

Este sistema es el más eficaz para que no haya errores y es el más utilizado cuando se permiten tramas muy grandes, pero es normal que el emisor parta las tramas en más pequeñas para evitar que al ser una trama de larga duración, es más probable que se produzca algún error en la transmisión. También, en LAN's, no se suele permitir que un emisor acapare la línea durante mucho tiempo (para poder transmitir una trama grande).

#### **4.1.2. Control del flujo mediante ventana deslizante**

El problema de que sólo hay una trama cada vez en tránsito por la red se soluciona con este sistema de ventanas deslizantes. En este sistema, el receptor y el emisor se ponen de acuerdo en el número de tramas que puede guardar el receptor sin procesar (depende del tamaño del buffer). También se ponen de acuerdo en el número de bits a utilizar para numerar cada trama (al menos hay que tener un número de bits suficientes para distinguir cada una de las tramas que quepan en el buffer del receptor), por ejemplo, si en el buffer del receptor caben 7 tramas, habrá que utilizar una numeración con 3 bits ( $2^3$  = 8 > 7).

El emisor transmite tramas por orden (cada trama va numerada módulo 2número de bits) hasta un máximo de el número máximo de tramas que quepan en el buffer del receptor (en el ejemplo, 7). El receptor irá procesando las tramas que le lleguen y confirmando que admite tramas a partir de una dada (hasta un máximo de 7 en el ejemplo). Por ejemplo, si ha procesado hasta la trama 5, confirmará el número 6 (es decir, que puede procesar las tramas 6, 7, 0, 1, 2, 3 y 4). Al recibir el emisor la confirmación de la trama 6, emitirá todas las que no haya transmitido desde la 6 hasta la 4 (6, 7, 0, 1, 2, 3 y 4). Por ejemplo, se ya había enviado la 6, 7, 0 y 1, sabe que puede enviar la 2, 3 y 4.

Existe la posibilidad de indicarle al emisor la confirmación de tramas recibidas y prohibirle el envío de más tramas (con el mensaje de Receptor No Preparado). Cuando las dos estaciones son emisoras y receptoras, se pueden utilizar dos ventanas por estación, una para el envío y otra para la recepción.

### **4. 2. Detección de errores**

Cuanto mayor es la trama que se transmite, mayor es la probabilidad de que contenga algún error. Para detectar errores, se añade un código en función de los bits de la trama de forma que este código señale sise ha cambiado algún bit en el camino. Este código debe de ser conocido e interpretado tanto por el emisor como por el receptor.

## **4.2.1. Comprobación de paridad**

Se añade un bit de paridad al bloque de datos (por ejemplo, si hay un número par de bits 1, se le añade un bit 0 de paridad y si son impares, se le añade un bit 1 de paridad). Pero puede ocurrir que el propio bit de paridad sea cambiado por el ruido o incluso que más de un bit de datos sea cambiado, con lo que el sistema de detección fallará.

## **4.2.2. CRC (Comprobación de redundancia cíclica)**

Dado un bloque de n bits a transmitir, el emisor le sumará los k bits necesarios para que n+k sea divisible (resto 0) por algún número conocido tanto por el emisor como por el receptor. Este proceso se puede hacer bien por software o bien por un circuito hardware (más rápido).

## **5. CONMUTACION DE CIRCUITOS**

#### **5. 1. Redes conmutadas**

Cuando los datos hay que enviarlos a largas distancias (e incluso a no tan largas), generalmente deben pasar por varios nodos intermedios. Estos nodos son los encargados de encauzar los datos para que lleguen a su destino. En conmutación de circuitos, los nodos intermedios no tratan los datos de ninguna forma, sólo se encargan de encaminarlos a su destino.

En redes de comunicación conmutadas, los datos que entrenen la red, provenientes de alguna de las estaciones, son conmutados de nodo en nodo hasta que lleguen a su destino. Hay nodos sólo conectados a otros nodos y su única misión es conmutar los datos internamente a la red. También hay nodos conectados a estaciones y a otros nodos, por lo que deben de añadir a su función como nodo, la aceptación y emisión de datos de las estaciones que se conectan.

Los enlaces entre nodos están multiplexados en el tiempo o por división de frecuencias. Generalmente hay más de un camino entre dos estaciones, para así poder desviar los datos por el camino menos colapsado. Para redes de área amplia, generalmente se utilizan otras técnicas de conmutación: conmutación de circuitos y conmutación de paquetes.

## **5. 2. Redes de conmutación de circuitos**

Para cada conexión entre dos estaciones, los nodos intermedios dedican un canal lógico a dicha conexión. Para establecer el contacto y el paso de la información de estación a estación a través de los nodos intermedios, se requieren estos pasos:

### **5.2.1 Establecimiento del circuito**

El emisor solicita a un cierto nodo el establecimiento de conexión hacia una estación receptora. Este nodo es el encargado de dedicar uno de sus canales lógicos a la estación emisora (suele existir de antemano). Este nodo es el encargado de encontrar los nodos intermedios para llegar a la estación receptora, y para ello tiene en cuenta ciertos criterios de encaminamiento, coste, etc.

## **5.2.2 Transferencia de datos´**

Una vez establecido el circuito exclusivo para esta transmisión (cada nodo reserva un canal para esta transmisión), la estación se transmite desde el emisor hasta el receptor conmutando sin demoras de nodo en nodo (ya que estos nodos tienen reservado un canal lógico para ella).

# **5.2.3 Desconexión del circuito´**

Una vez terminada la transferencia, el emisor o el receptor indican a su nodo más inmediato que ha finalizado la conexión, y este nodo informa al siguiente de este hecho y luego libera el canal dedicado. así de nodo en nodo hasta que todos han liberado este canal dedicado.

Debido a que cada nodo conmutador debe saber organizar el tráfico y las conmutaciones, éstos deben tener la suficiente "inteligencia" como para realizar su labor eficientemente. ´

Para tráfico de voz, en que suelen circular datos (voz) continuamente, puede ser un método bastante eficaz ya que el único retardo es el establecimiento de la conexión, y luego no hay retardos de nodo en nodo (al estar ya establecido el canal y no tener que procesar ningún nodo ninguna información). La red pública de telefonía utiliza conmutación de circuitos. Su arquitectura es la siguiente:´

# · **Abonados**

Son las estaciones de la red.

# · **Bucle local**

Es la conexión del abonado a la red. Esta conexión, como es de corta distancia, se suele hacer con un par trenzado.

# · **Centrales**

Son aquellos nodos a los que se conectan los abonados (centrales finales) o nodos intermedios entre nodo y nodo (centrales intermedias). La conmutación de circuitos, a pesar de sus deficiencias es el sistema más utilizado para conectar sistemas informáticos entre sí alargas distancias debido a la profusión e interconexión que existe (debido al auge del teléfono) y a que una vez establecido el circuito, la red se comporta como si fuera una conexión directa entre las dos estaciones.

# **6. TECNOLOGIAS LAN**

# **6. 1. Arquitectura LAN**

# **6.1.1. Arquitectura del protocolo**

En el modelo OSI, sólo hay diferencias entre LAN, MAN y WAN en las tres capas más bajas, que son la capa física, de control de acceso al medio y de control de enlace lógico. En arquitecturas LAN, las tres primeras capas tienen las siguientes funciones:

# **6.1.1.1 Capa física**

- o Codificación y decodificación de señales.
- o Generación y eliminación de preámbulo.
- o Transmisión y recepción de bits.

## **6.1.1.2 MAC (Control de acceso al medio)**

- o Ensamblado de datos en tramas con campos de direccionamiento y detección de errores.
- o Desensamblado de tramas, reconocimiento de direcciones y detección de errores.
- o Control de acceso al medio de transmisión LAN.

## **6.1.1.3 Control de enlace lógico (LLC)**

· Interfaz con las capas superiores y control de errores y de flujo.

Cada capa toma las tramas y le añade una serie de datos de control antes de pasarla a la siguiente capa. Cabecera MAC / Cabecera LLC / Cabecera IP / Cabecera TCP /Datos / Parte final MAC

/<--- segmento TCP ---->/ /<----------- datagrama IP ---------------->/ /<--------- unidad de datos de protocolo LLC------------->/ /<---------------------------------------------- trama MAC----------------------------------------- --------->/

## **6.1.2. Topologías**

### **6.1.2.1 Topologías en bus y en árbol**

En la topología en bus, todas las estaciones se encuentran conectadas directamente a través de interfaces físicas llamadas tomas de conexión a un medio de transmisión lineal o bus. Se permite la transmisión full-duplex y ésta circula en todas direcciones a lo largo del bus, pudiendo cada estación recibir o transmitir. Hay terminales a cada extremo del bus para que las señales no "reboten" y vuelvan al bus.

La topología en árbol es similar a la de bus pero se permiten ramificaciones a partir de un punto llamado raíz, aunque no se permiten bucles. Los problemas asociados a estas dos topologías son que ya que los datos son recibidos por todas las estaciones, hay que dotar a la red de un mecanismo para saber hacia qué destinatario van los datos. Además, ya que todas las estaciones pueden transmitir a la vez, hay que implantar un mecanismo que evite que unos datos interfieran con otros.

### **6.1.2.2 Topología en anillo**

La red consta de una serie de repetidores (simples mecanismos que reciben y retransmiten información sin almacenarla) conectados unos a otros en forma circular (anillo). Cada estación está conectada a un repetidor, que es el que pasa información de la red a la estación y de la estación a la red.

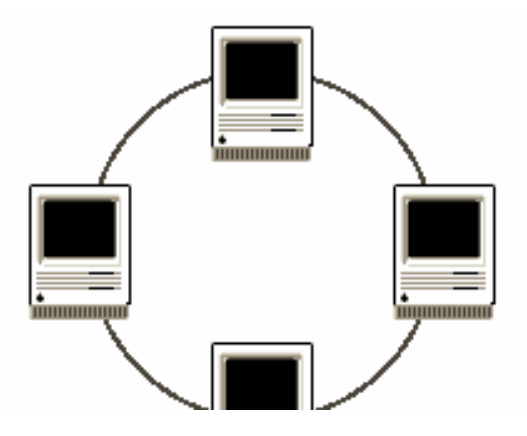

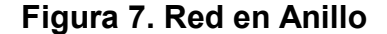

**Fuente:** Oppenheim, Señales y Sistemas, Editorial Prentice Hall, 2000

Cuando una trama llega a un repetidor, éste tiene la lógica suficiente como para reenviarla a su estación (si el identificador es el mismo) o dejarla pasar si no es el mismo. Cuando la trama llega a la estación origen, es eliminada de la red. Debe de haber una cooperación entre las estaciones para no solapar tramas de varias estaciones a la vez.

# **6.1.2.3 Topología en estrella**

En este caso, se trata de un nodo central del cuál salen los cableados para cada estación. Las estaciones se comunican unas con otras a través del nodo central. hay dos formas de funcionamiento de este nodo: este nodo es un mero repetidor de las tramas que le llegan (cuando le llega una trama de cualquier estación, la retransmite a todas las demás), en cuyo caso, la red funciona igual que un bus; otra forma es de repetidor de las tramas pero sólo las repite al destino (usando la identificación de cada estación y los datos de destino que contiene la trama) tras haberlas almacenado.

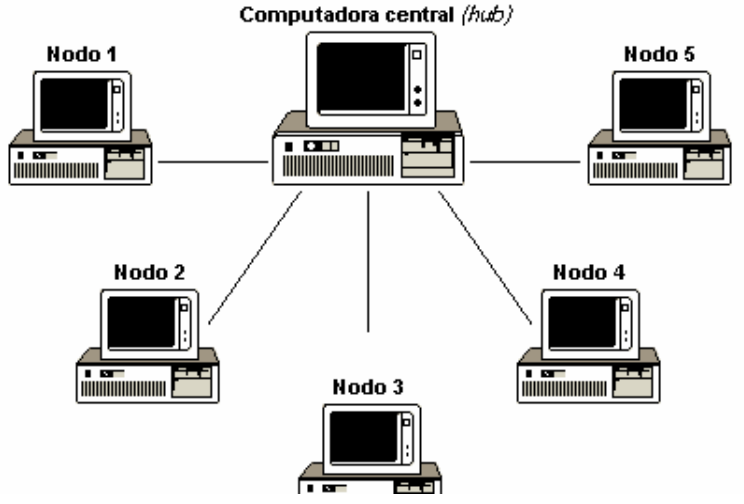

**Figura 8. Red en Estrella** 

**Fuente**: Oppenheim, Señales y Sistemas, Editorial Prentice Hall, 2000

### **7. REDES DE AREA LOCAL (LAN)**

#### **7. 1. Ethernet y ethernet de alta velocidad (CSMA / CD)**

Estas redes utilizan banda base sensible a la portadora y detección de colisiones. Algunas utilizan banda ancha. El estándar más utilizado es el IEEE 802.3.

### **7.1.1. Control de acceso al medio en IEEE 802.3**

En estas redes, no hay un tiempo preestablecido de acceso al medio sino que cualquier estación puede acceder a él de forma aleatoria. Los accesos son de tipo competitivo. La técnica más antigua utilizada es la ALOHA, que consiste en que si una estación quiere transmitir una trama, lo hace y espera el tiempo suficiente para que la estación de destino le de tiempo para confirmar la llegada de la trama. Si no llega la confirmación en ese tiempo, la estación vuelve a enviar la trama. Este proceso lo repite hasta que o bien recibe la confirmación o bien lo ha intentado una serie determinada de veces sin conseguir la confirmación. La estación receptora recibe la trama y si detecta que no hay error (mediante unos códigos) envía una confirmación. Puede ocurrir que dos tramas se interfieran (colisión) y entonces las dos son rechazadas, es decir que el receptor no envía confirmación.

El sistema ALOHA, aunque es muy sencillo, permite pocas cargas en la red ya que si hay muchas tramas circulando a la vez, la probabilidad de que interfieran (y sean erróneas) es muy grande. La eficiencia de ALOHA es grande cuando las distancias entre estaciones es poca, ya que podría implementarse un mecanismo para que todas las estaciones dejaran de transmitir cuando una trama circulara por la red (ya que la espera sería muy pequeña al ser la distancia poca). A esta técnica más sofisticada se le llama CSMA.

Es decir, con CSMA, la estación que desee transmitir escucha el medio para ver si hay ya una trama en él, y si no la hay emite su trama y espera confirmación para cerciorarse de que ha llegado a su destino correctamente. Las colisiones sólo se producirán si dos estaciones emiten tramas casi en el mismo instante. Para evitar esta última ineficiencia, CSMA hace:

- 1. El emisor transmite si la línea está libre y si no, se aplica 2.
- 2. En caso de que el medio esté ocupado, se espera hasta que esté libre.
- 3. Si se detecta una colisión, el emisor que la ha detectado envía una señal de interferencia para que todas las estaciones sepan de la colisión y dejen de transmitir (para dejar de colisionar).

# **8. PROTOCOLOS Y ARQUITECTURA**

# **8. 1. Protocolos**

## **8.1.1. Características**

Un protocolo es el conjunto de normas para comunicarse dos o más entidades (objetos que se intercambian información). Los elementos que definen un protocolo son:

# · **Sintaxis**

Formato, codificación y niveles de señal de datos.

# · **Semántica**

Información de control y gestión de errores.

## · **Temporización**

Coordinación entre la velocidad y orden secuencial de las señales.

Las características más importantes de un protocolo son:

# · **Directo/indirecto**

Los enlaces punto a punto son directos pero los enlaces entre dos entidades en diferentes redes son indirectos ya que intervienen elementos intermedios.

# · **Monolítico**/**estructurado**

Monolítico es aquel en que el emisor tiene el control en una sola capa de todo el proceso de transferencia. En protocolos estructurados, hay varias capas que se coordinan y que dividen la tarea de comunicación.

#### · **Simétrico/asimétrico**

Los simétricos son aquellos en que las dos entidades que se comunican son semejantes en cuanto a poder tanto emisores como consumidores de información. Un protocolo es asimétrico si una de las entidades tiene funciones diferentes de la otra (por ejemplo en clientes y servidores).

### · **Normalizado/no normalizado**

Los no normalizados son aquellos creados específicamente para un caso concreto y que no va a ser necesario conectarlos con agentes externos. En la actualidad, para poder intercomunicar muchas entidades es necesaria una normalización.

# **8. 2. OSI**

#### **8.2.1. El modelo**

El sistema de comunicaciones del modelo OSI estructura el proceso en varias capas que interaccionan entre sí. Una capa proporciona servicios a la capa superior siguiente y toma los servicios que le presta la siguiente capa inferior. De esta manera, el problema se divide en subproblemas más pequeños y por tanto más manejables.

Para comunicarse dos sistemas, ambos tienen el mismo modelo de capas. La capa más alta del sistema emisor se comunica con la capa más alta del sistema receptor, pero esta comunicación se realiza vía capas inferiores de cada sistema. La única comunicación directa entre capas de ambos sistemas es en la capa inferior (capa física). Los datos parten del emisor y cada capa le adjunta datos de control hasta que llegan a la capa física. En esta capa son pasados a la red y recibidos por la capa física del receptor.

#### **8.2.2 Las capas de OSI**

## **8.2.2.1 Capa física**

Se encarga de pasar bits al medio físico y de suministrar servicios a la siguiente capa. Para ello debe conocer las características mecánicas, eléctricas, funcionales y de procedimiento de las líneas.

# **8.2.2.2 Capa de enlace de datos**

Esta capa debe de encargarse de que los datos se envíen con seguridad a su destino y libres de errores. Cuando la conexión no es punto a punto, esta capa no puede asegurar su cometido y es la capa superior quien lo debe hacer.

## **8.2.2.3 Capa de red**

Esta capa se encarga de enlazar con la red y encaminar los datos hacia sus lugares o direcciones de destino. Para esto, se produce un diálogo con la red para establecer prioridades y encaminamientos. Esta y las dos capas inferiores son las encargadas de todo el proceso externo al propio sistema y que están tanto en terminales como en enlaces o repetidores.

### **8.2.2.4 Capa de transporte**

Esta capa se encarga de que los datos enviados y recibidos lleguen en orden, sin duplicar y sin errores. Puede ser servicio de transporte orientado a conexión (conmutación de circuitos o circuitos virtuales) o no orientado a conexión (datagramas).

31

## **8.2.2.5 Capa de sesión**

Se encarga de proporcional diálogo entre aplicaciones finales para el uso eficiente de las comunicaciones. Puede agrupar datos de diversas aplicaciones para enviarlos juntos o incluso detener la comunicación y restablecer el envío tras realizar algún tipo de actividad.

### **8.2.2.6 Capa de presentación**

Esta capa se encarga de definir los formatos de los datos y si es necesario, procesarlos para su envío. Este proceso puede ser el de compresión o el de paso a algún sistema de codificación. En resumen, se encarga de la sintaxis.

# **8.2.2.7 Capa de aplicación**

Esta capa acoge a todas las aplicaciones que requieren la red. Permite que varias aplicaciones compartan la red.

### **8.2.5. Arquitectura de protocolos TCP / IP**

Hay una serie de razones por las que los protocolos TCP/IP han ganado a los OSI:

- · Los TCP/IP estaban ya operativos antes de que OSI se normalizara, por lo que empezaron a utilizarse y luego el coste implicado en cambiar a OSI impidió este trasvase.
- · La necesidad de EEUU de utilizar un protocolo operativo hizo que adaptara el TCP/IP que ya estaba y así arrastró a los demás a su utilización, ya que es el mayor consumidor de software.

#### **8.2.5.1. El enfoque TPC/IP**

La filosofía de descomposición del problema de la comunicación en capas es similar que en OSI. El problema de OSI es que en una capa, todos los protocolos deben de tener un funcionamiento similar además de utilizar las funciones definidas en la capa inferior y de suministrar funciones a la capa superior. De esta forma, en OSI, dos sistemas deben tener en la misma capa los mismos protocolos.

TCP/IP permite que en una misma capa pueda haber protocolos diferentes en funcionamiento siempre que utilicen las funciones suministradas por la capa inferior y provean a la superior de otras funciones. En OSI, es imprescindible pasar de una capa a otra pasando por todas las intermedias.

### **8.2.5.2. Arquitectura de protocolos TCP/IP**

Aunque no hay un TCP/IP oficial, se pueden establecer cinco capas:

#### **8.2.5.2.1 Capa de aplicación**

Proporciona comunicación entre procesos o aplicaciones en computadores distintos.

### **8.2.5.2.2 Capa de transporte o computador-a-computador**

Encargada de transferir datos entre computadores sin detalles de red pero con mecanismos de seguridad.

#### **8.2.5.2.3 Capa de Internet**

Se encarga de direccionar y guiar los datos desde el origen al destino a través de la red o redes intermedias.

#### **8.2.5.2.4 Capa de acceso a la red**

Interfaz entre sistema final y la subred a la que está conectado.

## **8.2.5.2.5 Capa física**

Define las características del medio, señalización y codificación de las señales.

# **8.2.6 Funcionamiento de TCP e IP**

IP está en todos los computadores y dispositivos de encaminamiento y se encarga de retransmitir datos desde un computador a otro pasando por todos los dispositivos de encaminamiento necesarios. TCP está implementado sólo en los computadores y se encarga de suministrar a IP los bloques de datos y de comprobar que han llegado a su destino.

Cada computador debe tener una dirección global a toda la red. Además, cada proceso debe tener un puerto o dirección local dentro de cada computador para que TCP entregue los datos a la aplicación adecuada.

Cuando por ejemplo u computador A desea pasar un bloque desde una aplicación con puerto 1 a una aplicación con puerto 2 en un computador B, TCP de A pasa los datos a su IP, y éste sólo mira la dirección del computador B, pasa los datos por la red hasta IP de B y éste los entrega a TCP de B, que se encarga de pasarlos al puerto 2 de B.

La capa IP pasa sus datos y bits de control a la de acceso ala red con información sobre qué encaminamiento tomar, y ésta es la encargada de pasarlos a la red. Cada capa va añadiendo bits de control al bloque que le llega antes de pasarlo a la capa siguiente. En la recepción, el proceso es el contrario. TCP adjunta datos de: puerto de destino, número de secuencia de trama o bloque y bits de comprobación de errores.

## **8.2.7. Interfaces de protocolo, las aplicaciones**

Hay muchas aplicaciones que no requieren todos los protocolos y pueden utilizar sólo algunos sin problemas. Hay una serie de protocolos implementados dentro de TCP/IP:

### **8.2.7.1 Protocolo Sencillo de Transferencia de Correo (SMTP)**

Es un protocolo de servicio de correo electrónico, listas de correo, etc...y su misión es tomar un mensaje de un editor de texto o programa de correo y enviarlo a una dirección de correo electrónico mediante TCP/IP.

# **8.2.7.2 Protocolo de Transferencia de Ficheros (FTP)**

Permite el envío y recepción de ficheros de cualquier tipo de o hacia un usuario. Cuando se desea el envío, se realiza una conexión TCP con el receptor y se le pasa información sobre el tipo y acciones sobre el fichero así como los accesos y usuarios que pueden acceder a él.

# **9. INTERCONEXION ENTRE REDES**

# **9. 1. Principios de la interconexión entre redes, Requisitos**

- 1. Proporcionar un enlace entre redes.
- 2. Proporcionar encaminamientos y entrega de datos entre procesos de diferentes redes.
- 3. Mantener un mecanismo de contabilidad y estado de redes y encaminamientos.
- 4. Proporcionar estos servicios sin tener que cambiar la arquitectura de la red.

Para esto, los sistemas se tienen que acomodar a las diferencias entre las redes con:

- a. Diferentes esquemas de direccionamiento.
- b. Diferente tamaño máximo de bloque.
- c. Diferentes mecanismos de acceso a la red.
- d. Diferentes valores de expiración de los temporizadores.
- e. Recuperación de errores.

# **9.2. Servicios IP**

Los servicios que proporciona IP a TCP son: **Send** (envío) y **Deliver**  (entrega). TCP utiliza Send para solicitar el envío de una unidad de datos y Delive es utilizada por IP para notificar a TCP que una unidad de datos ha llegado.

Los campos incluidos en estas dos llamadas son: dirección origen y destino de los datos, usuario IP, identificador de bloque de datos, indicador sobre si está permitida la segmentación del bloque, tipo deservicio, tiempo de vida, longitud de los datos, datos. Algunos campos no son necesarios para Deliver. El tipo de servicio solicitado puede ser de encaminamiento lo más rápido posible, lo más seguro posible, prioridad, etc.

# **9.3. Protocolo IP**

El datagrama tiene varios campos, entre los que se encuentran:

- · Versión. Para futuras versiones.
- · Longitud de la cabecera Internet.
- · Tipo de servicio. Seguridad, prioridades, etc...
- · Longitud total del datagrama.
- · Indicadores de permiso de segmentación. Para poder usarse en sistemas en los que se deba segmentar en el destino o en dispositivos intermedios.
- · Desplazamiento del fragmento. Identifica dónde va el fragmento dentro del datagrama fragmentado.

### **9.4. Direcciones IP**

La dirección de origen y destino en la cabecera IP es una dirección global de Internet de 32 bits. De estos 32 bits, algunos identifican al computador y el resto a la red. Estos campos son variables en extensión para poder ser flexibles al asignar direcciones de red. Hay diferentes tipos de redes que se pueden implantar en la dirección de red. Unas son grandes (con muchas subredes), otras medianas y otras pequeñas. Es posible y adecuado mezclar en una dirección los tres tipos de clases de redes.

#### **9.5. Protocolo de Mensajes de Error de Internet (ICMP)**

Este protocolo es utilizado para enviar mensajes en caso de error. Por ejemplo, cuando un datagrama no puede llegar a su destino, cuando llega con error, cuando el dispositivo de encaminamiento no tiene espacio de almacenamiento suficiente, etc. ICMP, aunque está en el mismo nivel que IP, le pasa sus mensajes a IP para encapsularlos y enviarlos a su destino (en forma de datagrama, por lo que no se asegura que llegue a su destino). Los datagramas suministrados por ICMP contienen su cabecera y parte de los datos del datagrama erróneo para que el IP que los reciba sepa qué protocolos había implicados en el error.

# **1. PROYECTOS COM. APLICADOS A ING. ELECTRONICA**

### **INTRODUCCION A MATLAB**

### **1.1. Origen**

MATLAB nace como una solución a la necesidad de mejores y más poderosas herramientas de cálculo para resolver problemas de cálculo complejos en los que es necesario aprovechas las amplias capacidades de proceso de datos de grandes computadores.

El nombre MATLAB viene de "matrix laboratory" (laboratorio matricial). MATLAB fue originalmente escrito para proveer acceso fácil al software matricial desarrollado por los proyectos LINPACK y EISPACK, que juntos representan el estado del arte e software para computación matricial. Hoy MATLAB es usado en una variedad de áreas de aplicación incluyendo procesamiento de señales e imágenes, diseño de sistemas de control, ingeniería financiera e investigación médica. La arquitectura abierta facilita usar MATLAB y los productos que lo acompañan para explorar datos y crear herramientas personalizadas que proveen visiones profundas tempranas y ventajas competitivas.

#### **1.2. Iniciación a Matlab**

El Lenguaje de Computación Técnica MATLAB es un ambiente de computación técnica integrada que combina computación numérica, gráficos y visualización avanzada y un lenguaje de programación de alto nivel. Sea cual fuere el objetivo, un algoritmo, análisis, gráficos, informes o simulación, MATLAB lo lleva allí. El lenguaje flexible e interactivo de MATLAB permite a ingenieros y científicos expresar sus ideas técnicas con simplicidad. Los poderosos y amplios métodos de cómputo numérico y graficación permiten la prueba y exploración de

ideas alternativas con facilidad, mientras que el ambiente de desarrollo integrado facilita producir resultados prácticos fácilmente.

MATLAB es la fundación numérica y gráfica para todos los productos de The MathWorks. MATLAB combina computación numérica, gráficos 2D y 3D y capacidades de lenguaje en un único ambiente fácil de usar. Con su amplio rango de herramientas para modelar sistemas de control, análisis, simulación y procesamiento de prototipos, MATLAB es el sistema ideal para desarrollar sistemas avanzados de control.

Posteriores análisis y refinamientos pueden ser efectuados estableciendo una simulación interactiva en Simulink, y luego sintonizar automáticamente los parámetros usando el Nonlinear Control Design Blockset. Finalmente, usted puede generar código C para correr en controladores incrustados con Real Time Workshop.

Combinando MATLAB con Signal Processing Toolbox, Wavelet Toolbox y un conjunto de herramientas complementarias - tales como Image Processing, Neural Network, Fuzzy Logic, Statistics y otras - usted puede crear un ambiente de análisis personalizado de señales y desarrollo de algoritmos DSP. Para simulación y desarrollo de prototipos usted puede agregar Simulink y el DSP Blockset para modelar y simular sus sistemas DSP, y luego usar Real-Time Workshop para generar código C para su hardware designado.

## **1.3 Características del Entorno**

- · Cálculos intensivos desde un punto de vista numérico.
- · Gráficos y visualización avanzada.
- · Lenguaje de alto nivel basado en vectores, arrays y matrices.
- · Colección muy útil de funciones de aplicación.

Las poderosas capacidades de cálculo técnico de MATLAB se ponen a la disposición de los estudiantes, aunque limita el tamaño de las matrices a 8192 elementos, la edición de estudiante mantiene toda la potencia de la versión profesional de MATLAB 4.0, en una forma diseñada para que los estudiantes puedan ejecutarlo en sus propios ordenadores personales bajo Windows.

#### **1.3.1 Toolbox especiales**

Se incluyen el Toolbox de señales y Sistemas (un conjunto de herramientas para el procesamiento de señal y para el análisis de sistemas de cuadro) y el Toolbox Symbolyc Math (herramienta de cálculo simbólico basada en Maple V). A continuación presentamos la interfase de usuario de MATLAB 4.0 con el despliegue de una aplicación con grafica en 3D correspondiente al modelo Z=x^y-y^x su tabla de calculo y el análisis de la función.

#### **1.4. Salidas o Presentaciones**

MATLAB provee acceso inmediato a las características gráficas especializadas requeridas en ingeniería y ciencias. Potente graficación orientada a objetos gráficos le permite graficar los resultados de su análisis, incorporar gráficos en sus modelos de sistemas, rápidamente presentar complejos 3-D objetos, y crear resultados de presentación, entre lo cual se destaca:

- · Representaciones 2-D y 3-D, incluyendo datos triangulados y reticulados
- · Representaciones 3-D quiver, ribbon, y stem
- · Control de fuentes, letras Griegas, símbolos, subíndices y superíndices
- · Selección expandida de símbolos marcadores de curvas
- · Gráficos de torta, de barras 3-D y gráficos de barras horizontales
- · Gráficos 3-D y sólido modelado
- · Representación de imágenes y archivos I/O
- · Gráficos comentados
- Leer/Escribir archivos de datos Hierarchical Data Format (HDF)
- Presentación de OpenGL software y hardware
- · Animación
- Display de buffer x rápido y exacto
- Soporte de colores verdaderos (24-bit RGB)
- Fuentes múltiples de luz para superficies coloreadas
- · Vista basada en cámara y control de perspectiva
- · Iluminación Plana, Gouraud y Phong
- Soporte eficiente de imagen de datos de 8-bit
- · Control de eje y cámara
- Propiedades de superficie y patch
- Modelos de iluminación
- Control gráfico de objetos

## **1.4.1 I/O Directo de Datos**

Usted puede ingresar y sacar datos de f MATLAB rápidamente. Las funciones están disponibles para leer y escribir archivos de datos formateados en MATLAB, llamados archivos MAT. Funciones adicionales ejecutan programas ASCII e I/O binario de bajo nivel desde los archivos de programas M, C, y Fortran, permitiéndole trabajar con todos los formatos de datos. MATLAB también incluye soporte incorporado para formatos populares de archivos estándar.

#### **1.4.2 Computación Simbólica Integrada**

Integrando el motor simbólico Maple V® con MATLAB, los Symbolic Math Toolboxes le permiten mezclar libremente computación simbólica y numérica una sintaxis simple e intuitiva.

#### **1.4.3 Análisis de Datos Confiable, Rápido y Exacto**

Los métodos usados comúnmente para análisis de datos multidimensional generalizados 1-D, 2-D están incorporados en MATLAB. Interfaces gráficas fáciles de usar, específicas para aplicaciones, la línea de comando interactiva y herramientas de programación estructuradas le permiten elegir el mejor camino para sus tareas de análisis.

#### **1.4.4 Análisis de Datos para DSP**

MATLAB ofrece muchas herramientas para realizar la funcionalidad indispensable en procesamiento de señales, tales como Transformadas Rápidas Fourier y Transformadas Rápidas Inversas de Fourier. La visualización de datos de procesamiento de señales está soportada por funciones tales como gráficos stem y periodogramas. El lenguaje de MATLAB, inherentemente orientado a matrices hace que la expresión de coeficientes de filtros y demoras de buffers sean muy simples de expresar y comprender. Análisis de Datos en Aplicaciones de Imágenes

MATLAB y la Image Processing Toolbox ofrece un amplio conjunto de herramientas que le permite fácilmente manipular, procesar y analizar datos de imágenes, interactivamente mostrar pantallas de imágenes 2-D o 3-D, visualizar datos temporarios cuando es necesario, y comentar sus resultados para publicaciones técnicas.

La orientación basada en matrices del lenguaje de MATLAB le permite expresar en forma compacta operaciones matemáticas de forma similar a cómo las expresaría sobre papel. Como resultado, es fácil e intuitivo efectuar procesamiento de imágenes y operaciones de análisis tales como FFTs, filtrado 2-D, morfología binaria, manipulación geométrica, conversión de espacios de colores, compresión, análisis de componentes conectados y más.

#### **1.5 Matlab y la Estadística**

### **1.5.1** *Statistics Toolbox*

Combina poderosos algoritmos estadísticos con interfaces gráficas interactivas Las Statistics Toolbox le da un rango ancho de herramientas para realizar cálculos estadísticos. Proporciona una única mezcla de facilidad gráfica de uso y programabilidad. Los despliegues gráficos interactivos le permitieron aplicar métodos estadísticos fácilmente y de forma consistente, mientras el lenguaje de MATLAB le permite fácilmente crear los acostumbrados métodos estadísticos y de análisis.

Esta combinación le da la libertad para acceder las funciones bajoniveladas directamente como funciones de probabilidad y ANOVA de la línea del orden, o para usar las interfaces interactivas para aprender y experimentar con el toolbox construir-en visualización y herramientas del análisis.

El toolbox es el ambiente ideal no rutina para el montaje ejemplar. Las capacidades primarias incluyen: el análisis de la regresión y diagnóstica con selección inconstante, modelado no lineal, probabilidad y estimación de parámetros, análisis de sensibilidad que usa los generadores de número de azar, control del proceso estadístico, y plan de experimentos.

Distribuciones de probabilidad. La Caja de Herramientas Estadísticas (Statistics TollBox) apoya una colección de 20 distribuciones de probabilidad diferentes, incluso T, F, y distribuciones del Chi-cuadrado, despliegues gráficos de ataques, y se mantienen formas de calcular ataques mejores todos los tipos de la distribución. Herramientas de GUI que mantienen Muchas herramientas interactivas para la visualización dinámica y el análisis de datos. Las interfaces especializadas tienen incluido planificación para los resultados, visualización de la distribución, generación de número de azar, y área del contorno.

Parcelas estadísticas los órdenes trazando Estadísticos como weibplot y randplot le permiten realizar análisis de fiabilidad o montaje distributional. Desarrollo del algoritmos de junto con el MATLAB, el toolbox le da todo lo que usted necesita para desarrollar nuevos algoritmos para el análisis estadístico. Usted puede usar las funciones de trazando de Statistics Toolbox, o crea su propio trazo usando los rasgos de Gráficos de MATLAB.

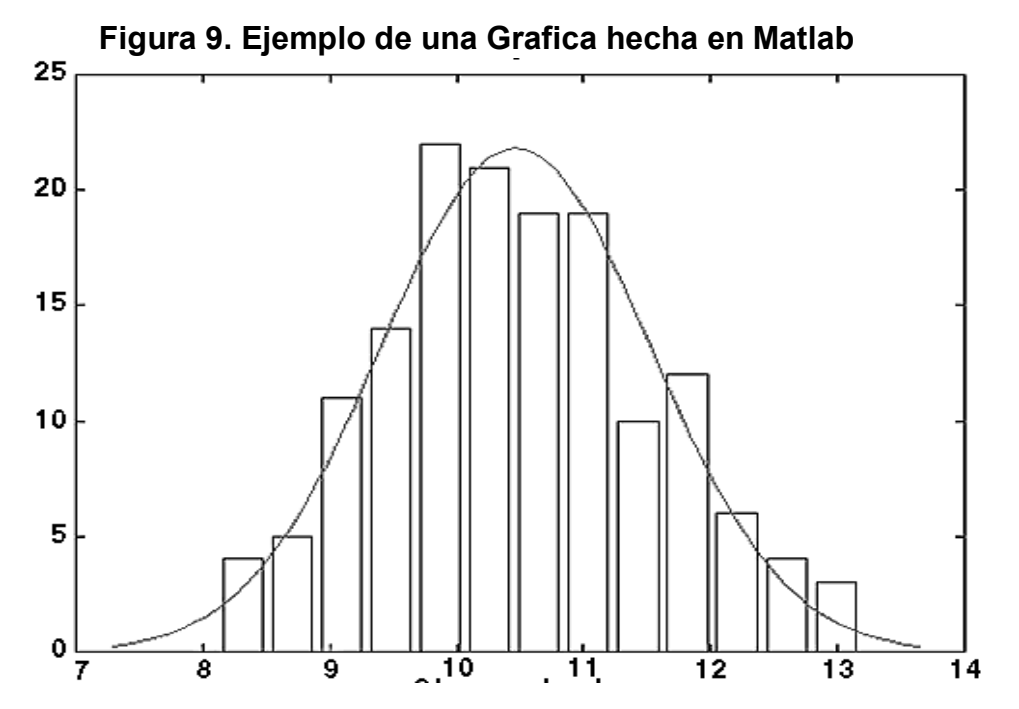

 $\overline{\phantom{a}}$ 

### **1.5.2. Explorando y Aprendiendo Statistics Toolbox GUIs**

La Statistics Toolbox incluye varios elementos de fácil uso para despliegues que proporcionan vistas gráficas de sus datos y lecturas numéricas precisas del valor de la función actual y estadística descriptiva relacionada. Controles de interfase de usuario, como botones, los deslizadores, y los datos dinámicos, donde usted controla sobre el despliegue de los datos.

Estos despliegues interactivos le permiten explorar sus datos, experimentar con cambios a las entradas, y ver los resultados de cambios hipotéticos - todos en una sola pantalla. Este acercamiento a las estadísticas le ayuda a aprender sobre un proceso mientras le da una percepción intuitiva para la conducta de las funciones estadísticas subyacentes.

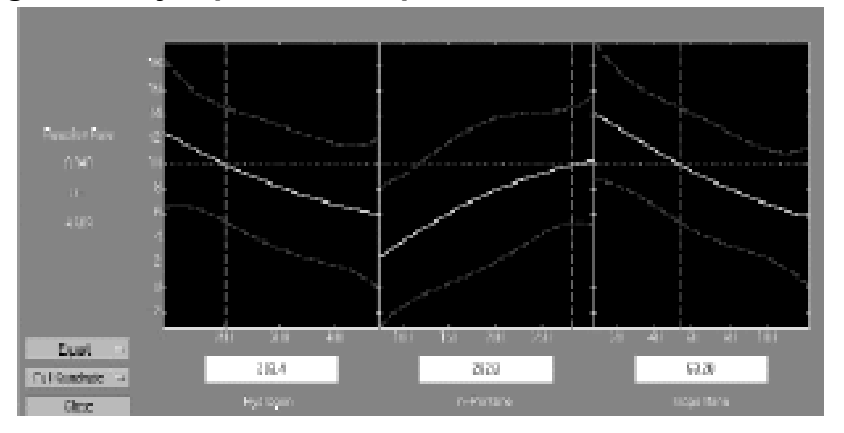

**Figura 10. Ejemplo de una aplicación con Statics Toolbox** 

Los despliegues de la entrada múltiples le permiten hacer análisis de relación de multidimensional. Cada sección representa una entrada. Las barras cruzadas punteadas pueden moverse con el ratón para cambiar un valor del parámetro que causa todos los otros parámetros (entradas) para poner al día simultáneamente.

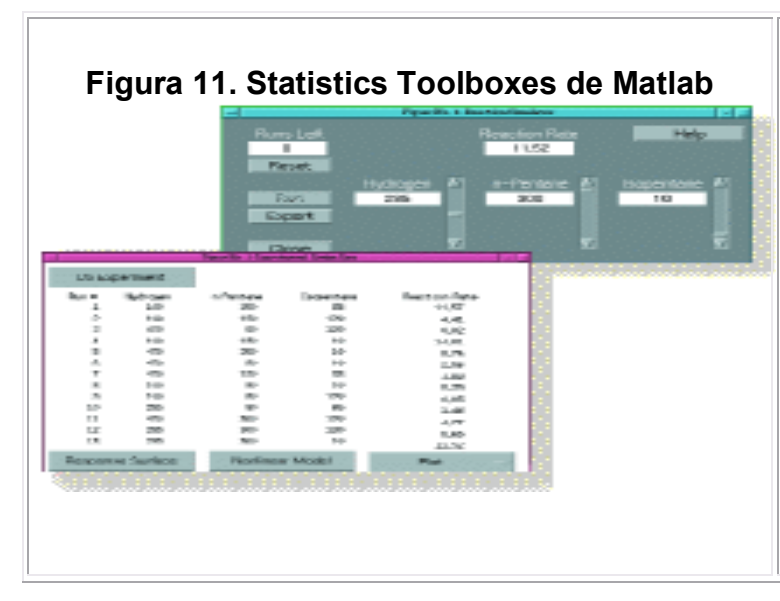

Statistics Toolbox ofrece despliegues interactivos que le permiten experimentar y aprender sobre toolbox contiene una interfase de visualización y herramientas del análisis. La herramienta interactiva se muestra sobre el modelo obtenido el comando rsmdemo, se muestran conceptos en plan de experimentos y planificación de regresión.
## **2. LIBRERIAS**

## **2.1 Libreria de Aplicaciones de Matlab**

## **2.1.1. Signal** *Processing Toolbox*

MATLAB tiene una gran colección de funciones para el procesamiento de señal en el Signal Processing Toolbox. Este incluye funciones para:

- · Análisis de filtros digitales incluyendo respuesta en frecuencia, retardo de grupo, retardo de fase.
- · Implementación de filtros, tanto directo como usando técnicas en el dominio de la frecuencia basadas en la FFT.
- · Diseño de filtros IIR, incluyendo Butterworth, Chebyschev tipo I, Chebyshebv tipo II y elíptico.
- · Diseño de filtros FIR mediante el algoritmo óptimo de Parks-McClellan.
- · Procesamiento de la transformada rápida de Fourier FFT, incluyendo la transformación para potencias de dos y su inversa, y transformada para no potencias de dos. ´

### **2.1.2.** *The MATLAB C Math Library*

La MATLAB C Math Library proporciona al usuario la capacidad computacional de MATLAB en una librería en formato objeto enlazable. El objetivo principal de la C Math Library es soportar el desarrollo de aplicaciones 'stand alone' utilizando MATLAB y su compilador. Puede ser utilizada independientemente de MATLAB por programadores avezados en lenguaje C que necesiten prestaciones computacionales robustas y de alto rendimiento.

Junto con el compilador de MATLAB , la C Math Library permitirá a los programadores de aplicaciones utilizar MATLAB para la creación de aplicaciones 'stand alone'. Para los usuarios clásicos de MATLAB , se elimina así cualquier necesidad de volver a reescribir algoritmos en lenguaje C para ser utilizada por programas externos. Para aquellos usuarios que sean nuevos en la tecnología MATLAB , esta tecnología ofrece una nueva vía para la reducción del tiempo de desarrollo y puesta a punto de aplicaciones.

La MATLAB C Math Library proporciona una amplia gama de funciones clásicas del programa MATLAB, proporcionadas como librerías objeto, incluyendo básicamente las siguientes categorías de funciones presentes en MATLAB y archivos M compilados:

- · Algebra lineal.
- · Funciones matemáticas elementales y especializadas.
- · Operadores lógicos y aritméticos.
- · Matrices elementales y manipulación de vectores.
- · Matrices especiales.
- · Estadística básica y análisis de datos.
- · Polinomios e interpolación.
- · Gestión de cadenas de caracteres.
- · Entradas y Salidas.

### **2.1.3. Desarrollo de aplicaciones utilizando la MATLAB C Math Library**

La construcción y desarrollo de aplicaciones utilizando esta librería es un proceso de amplias perspectivas una vez se tiene un dominio adecuado de su operativa. El producto está dividido en dos categorías (como librerías objeto): la librería (built-in library) contiene versiones de las funciones de MATLAB en lenguaje C del tipo numérico, lógico y utilidades. Por otra parte la librería de toolboxes (toolbox library) contiene versiones compiladas de la mayoría de archivos M de MATLAB para cálculo numérico, análisis de datos y funciones de acceso a archivos y matrices.

En equipos UNIX estas librerías pueden ser igualmente obtenidas como librerías de tipo estático (static libraries) o bien como librerías compartidas (shared libraries). Respecto al mundo PC, estas librerías pueden obtenerse como DLL's en el entorno Microsoft Windows o como librerías compartidas en equipos Apple Macintosh.

### **2.1.4. Utilización de MATLAB y de su compilador**

Para construir una aplicación del tipo 'stand alone' que incorpore código originalmente desarrollado como archivos M de MATLAB, deberán de seguirse los pasos siguientes:

- · Utilizar el compilador de MATLAB para convertir archivos M en C mediante la utilización de la instrucción mcc -e (la cual es externa a MATLAB).
- · Compilar el código C fuente en código objeto utilizando un compilador ANSI C.
- · Enlazar el código resultante con la MATLAB C Math Library y con cualquier tipo de archivos y programas específicos que hayan sido previamente definidos por el usuario.

El compilador de MATLAB ofrece varias opciones que permiten generar el programa final de la manera más eficiente. Por ejemplo, se puede directamente:

- · Tratar todas las variables en archivos como datos enteros y/o reales.
- · Utilizar una variable concreta como variable escalar, vectorial, entera, real o una combinación de estas.

## **2.1.5. Requerimientos del sistema**

Para utilizar el compilador de MATLAB para crear archivos MEX se necesita la versión de MATLAB 4.2c y tener instalado uno de los siguientes compiladores de lenguaje C:

- · PC/Microsoft Windows
	- **Metaware High C/C++ V.3.0 o superior.**
	- **Watcom C V.10.0 o superior**
- · Power MacIntosh
	- MetroWerks CodeWarrior C V.7
	- MPW MrC V.1.0b2 o PPCC version 1.0.5
- · 680x0 MacIntosh
- · MPW C Versi¢n 3.4
- · UNIX y VMS
- · Cualquier compilador ANSI C (Nota: El compilador de SunOS 4.1.X no es un compilador ANSI C).
- · Cualquiera que sea el equipo informático que vaya a utilizarse para desarrollar aplicaciones 'stand alone' se requiere, además del compilador de MATLAB, que se tengan las MATLAB C Math Library y un compilador ANSI C.

## **2.1.6. Limitaciones del código compilado**

Ciertas instrucciones, como load y eval, no están soportadas por el compilador de MATLAB . Este no puede generar código de los diagramas de bloques de SIMULINK. Los toolboxes de MATLAB pueden incluir archivos MEX y otros componentes que no son compilables.

#### **2.2** *Symbolic Marth Toolbox*

El Toolbox de Matemática Simbólica, añade a MATLAB la capacidad de realizar cálculos simbólicos basados en MAPLE V © soportando además (The Extended Symbolic Math Toolbox) las librerías especializadas, y los programas realizados para este último. Entre otros, los principales tipos de operaciones soportados son los siguientes:

- · Algebra simbólica: Derivación, integración y simplificación de expresiones matemáticas.
- · Algebra lineal exacta: Inversas, determinantes, autovalores y formas canónicas de matrices simbólicas.
- · Aritmética de precisión variable: Evaluación de expresiones matemáticas con diversos grados de precisión.
- · Resolución de ecuaciones: Resolución numérica y simbólica de ecuaciones algebraicas y diferenciales.
- · Funciones matemáticas especiales: Evaluación de la mayoría de las funciones utilizadas en matemáticas aplicadas.

Existen dos versiones del mismo Toolbox. The Basic Symbolic Math Toolbox es una colección de más de 50 funciones MATLAB las cuales permiten acceder al kernel de MAPLE utilizando la sintaxis y el estilo del lenguaje MATLAB. The Extended Symbolic Math Toolbox aumenta esta funcionalidad incluyendo todas las características de programación de MAPLE, y el acceso a los paquetes de funciones de más de veinte campos de las matemáticas especiales aplicadas.

Es posible utilizar este Toolbox sin conocimientos previos de MAPLE, ya que los archivos contenidos en él son totalmente autónomos. Sin embargo, si lo que se desea es obtener toda la potencia de cálculo del entorno, será necesario un amplio conocimiento del manejo y la programación de MAPLE.

### **2.2.1***. Optimization Toolbox*

El toolbox de optimización consta de un conjunto de funciones que resuelven problemas de extremos, con o sin condiciones, de funciones reales las cuales son generalmente multivariables y no lineales. Asimismo, posee funciones para la resolución de algunos tipos de problemas matriciales en extremos. Resulta conveniente para una comprensión y mejor manejo de la toolbox poseer conocimientos básicos previos de análisis de funciones reales, matrices y teoría de extremos.

Algunas de las áreas básicas que cubre este toolbox para MATLAB son las siguientes:

- · Cálculo de un extremo local (máximo o mínimo) de una función real f(x), en general multivariable y no lineal, sin imponer ninguna restricción o condición a la solución. Como caso particular, se incluye una rutina especial para problemas de mínimos cuadrados no lineales.
- · Cálculo de un extremo local (máximo o mínimo) de una función real f(x), en general multivariable y no lineal, condicionado a que la solución satisfaga ciertas condiciones de desigualdad  $(g(x) \leq 0)$  y/o igualdad  $(g(x)=0)$ .
- · Problemas de aproximación a un conjunto de objetivos.
- · Cálculo de soluciones de un sistema de ecuaciones continuas y, en general, no lineales.
- · Solución de problemas minimax.
- · Programación lineal.
- · Programación cuadrática.
- · Problemas de mínimos cuadrados no negativos.

#### **2.2.2***. Image Processing Toolbox*

Este Toolbox proporciona a MATLAB de un conjunto de funciones que amplia las capacidades del producto para realizar desarrollo de aplicaciones y de nuevos algoritmos en el campo del proceso y análisis de imágenes. El entorno matemático y de creación de MATLAB es ideal para el procesado de imágenes, ya que estas imágenes son, al fin y al cabo, matrices. Este toolbox incorpora funciones para:

- · Diseño de filtros.
- · Mejora y retocado de imágenes.
- · Análisis y estadística de imágenes.
- · Operaciones morfológicas, geométricas y de color.
- · Transformaciones 2D.

El proceso de imágenes es un campo de trabajo absolutamente crucial para aquellos colectivos e industrias que estén trabajando en áreas como diagnóstico médico, astronomía, geofísica, ciencias medioambientales, análisis de datos en laboratorios, inspección industrial, etc. Los programas actuales de procesado y análisis de imágenes se clasifican actualmente en dos categorías: librerías de bajo nivel para programadores profesionales y paquetes de aplicación con capacidades limitadas de personalización. Ambos tipos de aplicaciones están, generalmente, pensados para tareas básicas de visualización de datos y 'rendering'. Sin embargo, muchos de ellos adolecen de la posibilidad de efectuar análisis numéricos de los mismos.

El Image Processing Toolbox entra dentro de la categoría de familias de funciones que, desde el entorno de trabajo de MATLAB , permitirá al profesional efectuar una exploración exhaustiva y desde un punto de vista matemático de las imágenes y gráficos que se deseen tratar o analizar.

Algunas de las funciones más importantes incluidas dentro de este toolbox son las siguientes:

- · Análisis de imágenes y estadística.
- · Diseño de filtros y recuperación de imágenes.
- · Mejora de imágenes.
- · Operaciones morfológicas.
- · Definición de mapas de colores y modificación gráfica.
- · Operaciones geométricas.
- · Transformación de imágenes.
- · Proceso de bloques

#### **2.2.3.** *Neural Network Toolbox*

Este toolbox proporciona funciones para el diseño, inicialización, simulación y entrenamiento de los modelos neuronales de uso más extendido en la actualidad: Perceptón, redes lineales, redes de retropropagación, redes de base radial, aprendizaje asociativo y competitivo, aplicaciones autoorganizativas, aprendizaje de cuantización vectorial, redes de Elman y redes de Hopfield.

Mediante la inclusión de un amplio abanico de funciones y procedimientos escritos para MATLAB, el usuario puede mediante el Neural Network Toolbox efectuar el diseño de arquitecturas complejas, combinando los modelos que ya están proporcionados por defecto en el toolbox. Asimismo, el usuario puede definir sus propias funciones de transferencia e inicialización, reglas de aprendizaje, funciones de entrenamiento y estimación de error para usarlas posteriormente con las funciones básicas.

El toolbox, aporta las facilidades y prestaciones gráficas de MATLAB para el estudio del comportamiento de las redes: visualización gráfica de la matriz de pesos y vector de desplazamiento mediante diagramas de Hinton, representación de errores a lo largo del entrenamiento, mapas de superficie de error en función de pesos y vector de desplazamiento, etc. Estos gráficos resultan muy útiles en el estudio de la convergencia y estabilidad de los algoritmos de aprendizaje. Este toolbox incluye un manual de introducción al campo de las redes neuronales junto con una colección de demostraciones y aplicaciones muy didácticas, útiles para el estudio y la profundización en las cuestiones fundamentales de los paradigmas de redes neuronales básicos. Asimismo, se proporcionan las referencias bibliográficas más significativas referidas a los distintos modelos que aparecen en la aplicación.

A pesar de que el estudio de las redes neuronales se inició ya hace algunas décadas, las primeras aplicaciones sólidas dentro de este campo no han tenido lugar hasta hace unos doce años y aun ahora constituyen un área de investigación en rápido desarrollo. Este toolbox tiene por tanto una orientación diferente a aquellos destinados a campos como el de sistemas de control u optimización donde la terminología, fundamentos matemáticos y procedimientos de diseño están ya firmemente establecidos.

Esta herramienta tiene el soporte de MATLAB 4.2c y SIMULINK. La librería de SIMULINK contiene modelos de capas de redes neuronales de cada tipo de neurona implementada en el toolbox de redes neuronales. Es posible por tanto diseñar sistemas SIMULINK para simular redes neuronales creadas usando esta herramienta. Simplemente, las capas se conectan de acuerdo con la arquitectura de la red y se proporcionan como entrada a la caja de diálogo de cada capa la matriz de pesos apropiada y el vector de desplazamiento. Usando el generador de código C de SIMULINK es posible generar automáticamente el código correspondiente a un diseño neuronal.

Dentro de las aplicaciones básicas de este toolbox, cabe destacar aquellas que están orientadas a aquellas que se enmarcan dentro del campo de la industria aeroespacial y automoción (simulación, sistemas de control, autopilotaje), banca, defensa (reconocimiento de patrones, procesamiento de señales, identificación de imágenes, extracción de características, compresión de datos), electrónica (control de procesos, análisis de errores, modelado no lineal, síntesis de voz, visión por ordenador), economía (análisis financiero, análisis predictivo), industria (control de procesos, identificación en tiempo real, sistemas de inspección), medicina, robótica (control de trayectorias, sistemas de visión), reconocimiento y síntesis del habla, telecomunicaciones (control de datos e imágenes, servicios de información automatizada, traducción del lenguaje hablado en tiempo real, diagnosis, sistemas de enrutamiento), etc.

#### **2.3 Ventanas**

Como vemos la interfase de usuario de MATLAB no es muy distinta a la de otras aplicaciones a las cuales estamos acostumbrados, pero la verdadera diferencia consiste en la utilidad que presta como aplicación para la investigación y el desarrollo de modelos matemáticos y estadísticos los cuales son tratados de forma interactiva, y con superposición de ventanas en un entorno de fácil comprensión e interpretación de los datos arrojados como resultados de los distintos rangos de calculo que se pueden proporcionar a cada modelo de tal forma que podemos hacer estudios de comportamiento y tratar de determinar como se comportará una determinada variable a través de una serie de experimentación en tiempo real.

Las ventanas de despliegue grafico son muy similares, en las cuales el énfasis de la presentación se pone en la grafica generada y no en el entorno de trabajo, es por esta razón que puede parecer que el diseño de esta aplicación es escueto, pero debemos recordar que como todo este tipo de aplicaciones su desarrollo está orientado al logro de un objetivo especifico como es el resolver modelos matemáticos.

#### **2.4. Análisis de Voz**

El análisis de voz propiamente no es funcional pues el modelo que corresponde a la modulación interactiva y las distintas frecuencias que aunque están sometidas a un rango especifico varían en un numero infinito, por esta razón el estudio se refiera a la acústica en si como un modo de generar modelos simples los cuales se van acoplando a las necesidades de la investigación en la cual es requerido, y es así como muchas de estas investigaciones han aportado soluciones efectivas para el desarrollo de mejores programas de reconocimiento de voz.

#### **2.4.1. Introducción a modelos físicos**

Con modelos físicos se intenta describir matemáticamente la acústica de los instrumentos tradicionales e implementar digitalmente los algoritmos para poder reproducir estos fenómenos.

En la actualidad se ha desarrollado suficientemente la tecnología para que se puedan manipular estos modelos al mismo nivel que los originales acústicos en tiempo real, y por eso han sido objeto de mucho interés comercial. Pero, por supuesto, la imitación nunca puede ser mejor que el original, así que todavía la intención principal es descubrir la naturaleza de los instrumentos.

Al contrario de la síntesis tradicional de muestras, se gobierna un modelo físico por la interfaz entre el ejecutante y el instrumento. Variables como la presión de aire y la embocadura para instrumentos de viento y la presión del arco y posición del dedo para los de cuerdas fijan qué oscilaciones afectan al medio resonante, que como consecuencia emite ondas sonoras a su entorno.

### **2.4.2. Diferentes opciones para desarrollos posteriores**

En principio esta línea de investigación no tenía un fin comercial, sino que era un intento de entender la acústica de los instrumentos acústicos. Hoy día los algoritmos resultantes son tan efectivos, la capacidad de cálculo tan elevada y la interfaz al ejercitante tan buena que también es un método de producir instrumentos musicales comerciales. En esta tarea, hay ángulos diferentes de acometer los problemas. En un extremo está el físico que analiza los mecanismos de generación, en el otro está el diseñador de instrumentos que desea buenos resultados en la calidad del sonido.

Uno de los problemas básicos y hasta ahora no resueltos es el de los pequeños márgenes, que son tan importantes. Un cambio minúsculo de p.ej. la presión de arco o la embocadura produce cambios bastante audibles, y aún es un misterio qué separa un violín bueno y uno excelente. Hay que bajar a un nivel muy detallado que en cualquier otro contexto electroacústico se podría pasar por alto, lo cual es un gran desafío para el futuro.

## **2.5. Funciones Especiales**

### **2.5.1. Funcionales especiales y elementales**

- · Funciones gamma, beta y elípticas.
- · Transformación de sistemas de coordenadas.
- Matriz identidad y otras matrices elementales.
- · Matrices de Hilbert, Toeplitz, Vandermonde, Hadamard, etc.
- · Partes reales, imaginarias y complejas conjugadas.
- · Funciones trigonométricas y de potencias.

## **2.5.2. Algebra lineal numérica**

- · Valores propios y descomposición de matrices.
- · Funciones generales de evaluación de matrices.
- · Determinantes, normas, rangos, etc.
- · Matrices inversas y factorización de matrices.
- · Matriz exponencial, logarítmica y raíces cuadradas.

## **2.5.3. Polinomios e interpolación**

- · Interpolación 1-D y 2-D.
- · Construcción polinomial.
- · Interpolación por splines cúbicos.
- · Diferenciación de polinomios.
- · Evaluación de polinomios.
- · Multiplicación y división de polinomios.
- · Residuos de polinomios y residuos.

## **2.5.4. Métodos numéricos no lineales**

- · Búsqueda de ceros en funciones de una única variable.
- · Minimización de funciones de una o más variables.
- · Resolución numérica de integrales.
- · Solución numérica de ecuaciones diferenciales ordinarias.

## **2.5.5. Estadística y análisis de Fourier**

- · Convolución 1-D y 2-D.
- · Filtros digitales 1-D y 2-D.
- · Transformadas de Fourier 1-D y 2-D y su inversa.
- · Coeficientes de correlación y matrices de covarianza.
- · Deconvolución.
- · Magnitudes y ángulos de fase.

## **2.5.6. Operaciones algebráicas y lógicas**

- · Suma, resta, multiplicación, división y potencias de matrices.
- · Matrix transpuesta.
- · Operadores lógicos AND, OR, NOT y XOR.

## **CONCLUSIONES**

- 1. El desarrollo de una clase o un curso como Telecomunicaciones y Redes Locales o el de Proyectos de Computación Aplicados a Ingeniería Electrónica, no se debe de finalizar únicamente con el material colaborativo sino hacer uso de las herramientas de comunicación interactiva en tiempo real como los denominados foros, y las videoconferencias herramientas con las que cuenta.
- 2. El curso de Proyectos Computacionales Aplicados a Ingeniería Electrónica, como se observó en el desarrollo de este trabajo de graduación, es una iniciación muy amplia a la poderosa herramienta computacional de Matlab, y por tal razón se ha creado dicho curso online, pues es de gran ayuda para toda la comunidad de la escuela de Ingeniería Electrónica. La utilización del campus virtual es de gran utilidad, ya que con la gran cantidad de herramientas que posee, se puede programar e impartir cualquier curso de una forma sistemática y personalizada.
- 3. En el estudio del curso de Telecomunicaciones y Redes Locales, se puede observar la mayoría de conceptos y aplicaciones, van de la mano de la Tecnología de punta, pues cada vez es necesario la actualización de dichos conceptos, a fin de estar al día en los mismos, y no quedar rezagados a información desactualizada.

## **RECOMENDACIONES**

- 1. Por la complejidad de los conceptos y principios de las Telecomunicaciones y las Redes Locales, en muy recomendable actualizar periódicamente la información de dichas áreas, a fin de dotar a los estudiantes de los recursos más actuales y completos, a fin de formarlos profesionalmente actualizados.
- 2. Otro punto importante en recalcar es que, es aconsejable hacer un cronograma de las actividades, exámenes, fechas de tareas, entre otros, o de todo lo concerniente a los cursos de Telecomunicaciones y Redes Locales y de Proyectos Computacionales Aplicados a Ingeniería Electrónica, lo que le agregará valor a dichos cursos y así asegurar que los estudiantes regresarán al sitio para más información.
- 3. Es de gran ayuda utilizar los gráficos, pues es fácil realizar el levantado o cargado en las páginas de los cursos y no consumen demasiados recursos. Es recomendable evitar utilizar archivos de imágenes con extensión BMP, MTF, etc., archivos de audio muy grandes que provocarán que sus paginas se ralenticen a la hora de cargarlas y con ello el aburrimiento y abandono de un curso.
- 4. Los denominados Foros de Discusión, son una herramienta fundamental para fortalecer y no perder la interactividad con los estudiantes, en especial manera para el curso de Proyectos Computacionales Aplicados a Ingeniería Electrónica, ya que aquí se podrán discutir todas las dudas que surjan por la utilización de la poderosa pero a veces complicada herramienta computacional Matlab y todas sus herramientas.

# **BIBLIOGRAFÍA**

- 1. Oppenheim, *Señales y Sistemas*, Editorial Prentice Hall, 2000
- 2. W. Stallings, "Data & *Computer Communications*", Sixth Edition, Prentice Hall, Upper Saddle, River, New Jersey 2000.
- 3. MATLAB User's Guide, *The MathWorks*, Inc., Massachusetts, 1995. ´
- 4. The MATLAB Handbook, E. Part-Enander, A. Sjoberg, B. Melin, and P. Isaksson, Addison-Wesley, New York, 1996.
- 5. *Manual de Principios Básicos de Matlab*, 2006.